# **File List**

Here is a list of all files with brief descriptions:

- **[DllEntry.cpp](#page-2-0)** [\[code\]](#page-109-0)
- [resource.h](#page-9-0) [\[code\]](#page-113-0)
- **[xrefutil.cpp](#page-11-0)** [\[code\]](#page-116-0)
- [xrefutil.h](#page-21-0) [\[code\]](#page-135-0)

*Generated at Mon Nov 6 14:11:58 2000 by [1](http://www.stack.nl/~dimitri/doxygen/index.html).2.3 written by Dimitri van [Heesch,](mailto:dimitri@stack.nl) © 1997-*

# **DllEntry.cpp File Reference**

Go to the [source](#page-109-0) code of this file.

### **Functions**

**[ClassDesc2](#page-30-0)**\* **[GetXrefutilDesc](#page-6-0)** () BOOL WINAPI **[DllMain](#page-6-1)** (HINSTANCE hinstDLL,ULONG fdwReason,LPVOID lpvReserved) **[\\_\\_declspec](#page-7-0)** ( dllexport ) const TCHAR\* LibDescription() **[\\_\\_declspec](#page-7-1)** ( dllexport ) int LibNumberClasses() TCHAR\* **[GetString](#page-6-2)** (int id)

## **Variables**

 $\blacksquare$ 

### HINSTANCE **[hInstance](#page-8-0)** int **[controlsInit](#page-8-1)** = FALSE

 $\overline{\phantom{0}}$ 

### **Function Documentation**

#### <span id="page-6-1"></span>**BOOL WINAPI DllMain ( HINSTANCE** *hinstDLL***, ULONG** *fdwReason***, LPVOID** *lpvReserved* **)**

Definition at line **[26](#page-110-0)** of file **[DllEntry.cpp](#page-109-0)**.

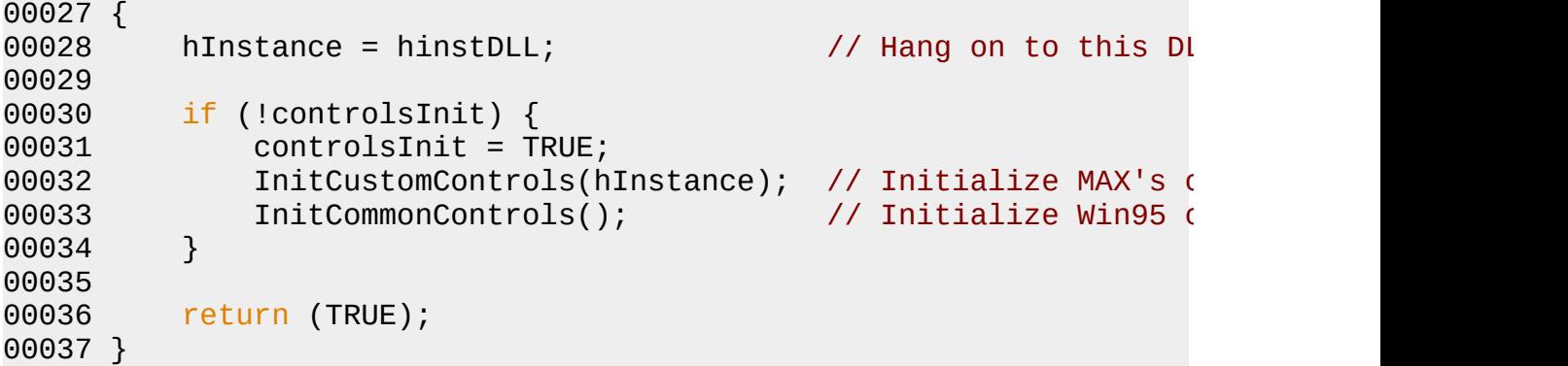

#### <span id="page-6-2"></span>**TCHAR \* GetString ( int** *id* **)**

Definition at line **[70](#page-110-0)** of file **[DllEntry.cpp](#page-109-0)**.

```
Referenced by Xrefutil::BeginEditParams(),
XrefutilClassDesc::Category(), XrefutilClassDesc::ClassName(),
Xrefutil::ConvertSelectedToXrefObject(),
Xrefutil::ConvertSelectedToXrefScene(), and __declspec().
```

```
00071 {
00072 static TCHAR buf[256];
00073
00074 if (hInstance)
00075 return LoadString(hInstance, id, buf, sizeof(buf)) ?
00076 return NULL;
00077 }
```
<span id="page-6-0"></span>**[ClassDesc2](#page-30-0) \* GetXrefutilDesc ( )**

Definition at line **[60](#page-117-0)** of file **[xrefutil.cpp](#page-116-0)**.

00061 { return &XrefutilDesc; 00063 }

#### <span id="page-7-1"></span>**\_\_declspec ( dllexport )**

Definition at line **[48](#page-110-0)** of file **[DllEntry.cpp](#page-109-0)**.

00049 {<br>00050 return 1; 00051 }

#### <span id="page-7-0"></span>**\_\_declspec ( dllexport ) const**

Definition at line **[41](#page-110-0)** of file **[DllEntry.cpp](#page-109-0)**.

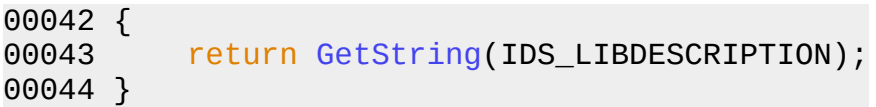

### **Variable Documentation**

#### <span id="page-8-1"></span>**int controlsInit = FALSE**

Definition at line **[18](#page-110-0)** of file **[DllEntry.cpp](#page-109-0)**.

#### <span id="page-8-0"></span>**HINSTANCE hInstance**

Definition at line **[17](#page-110-0)** of file **[DllEntry.cpp](#page-109-0)**.

*Generated at Mon Nov 6 14:11:58 2000 by [1](http://www.stack.nl/~dimitri/doxygen/index.html).2.3 written by Dimitri van [Heesch,](mailto:dimitri@stack.nl) © 1997-*

## **resource.h File Reference**

Go to the [source](#page-113-0) code of this file.

*Generated at Mon Nov 6 14:11:58 2000 by [1](http://www.stack.nl/~dimitri/doxygen/index.html).2.3 written by Dimitri van [Heesch,](mailto:dimitri@stack.nl) © 1997-*

 $\overline{\phantom{0}}$ 

# **xrefutil.cpp File Reference**

Go to the [source](#page-116-0) code of this file.

## **Compounds**

- class **[DeleteAllAnimEnum](#page-32-0)**
- class **[UnflaggedNodeDeleter](#page-54-0)**
- class **[UnflaggedNodeNamer](#page-58-0)**
- class **[XRefObjFinder](#page-67-0)**
- class **[XrefutilClassDesc](#page-93-0)**

## **Functions**

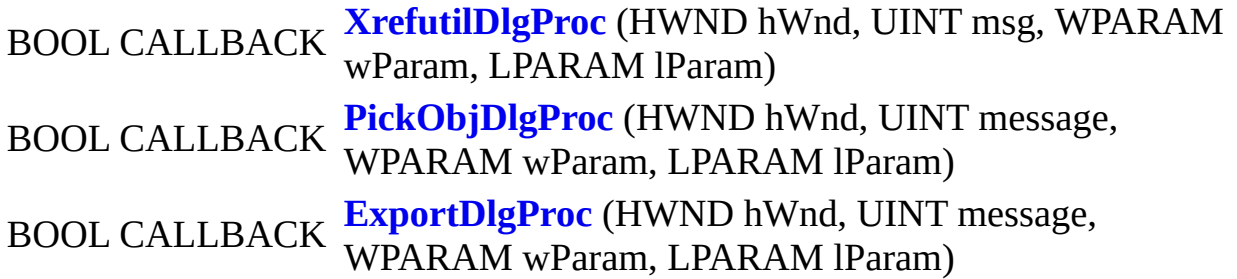

## **Variables**

 $\blacksquare$ 

#### **[XrefutilClassDesc](#page-93-0) [XrefutilDesc](#page-20-0)**

## **Function Documentation**

### <span id="page-16-1"></span>**BOOL CALLBACK ExportDlgProc ( HWND** *hWnd***, UINT** *message***, WPARAM** *wParam***, LPARAM** *lParam* **) [static]**

Definition at line **[465](#page-117-0)** of file **[xrefutil.cpp](#page-116-0)**.

<span id="page-16-0"></span>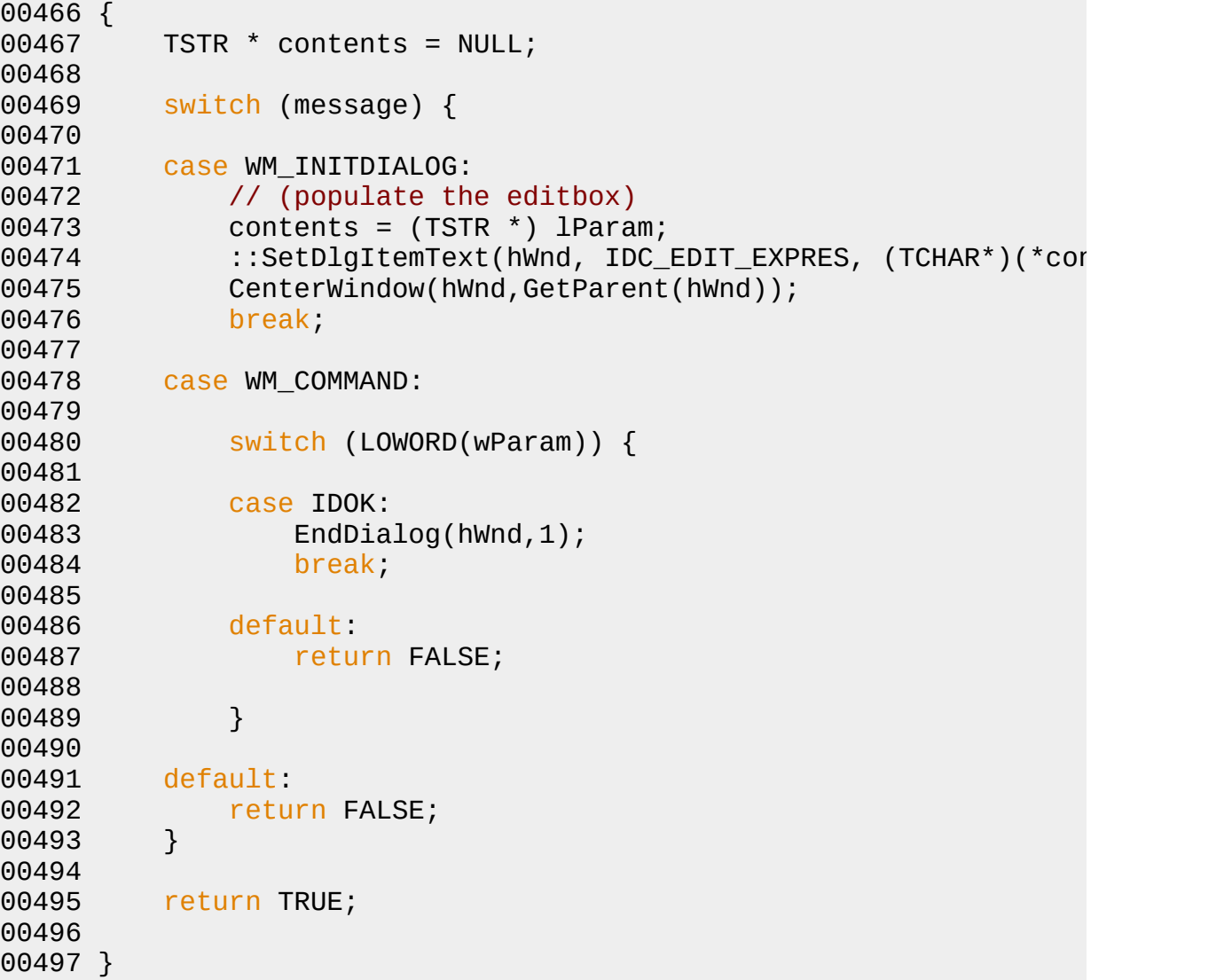

### **BOOL CALLBACK PickObjDlgProc ( HWND** *hWnd***, UINT** *message***, WPARAM** *wParam***, LPARAM** *lParam* **) [static]**

Definition at line **[389](#page-117-0)** of file **[xrefutil.cpp](#page-116-0)**.

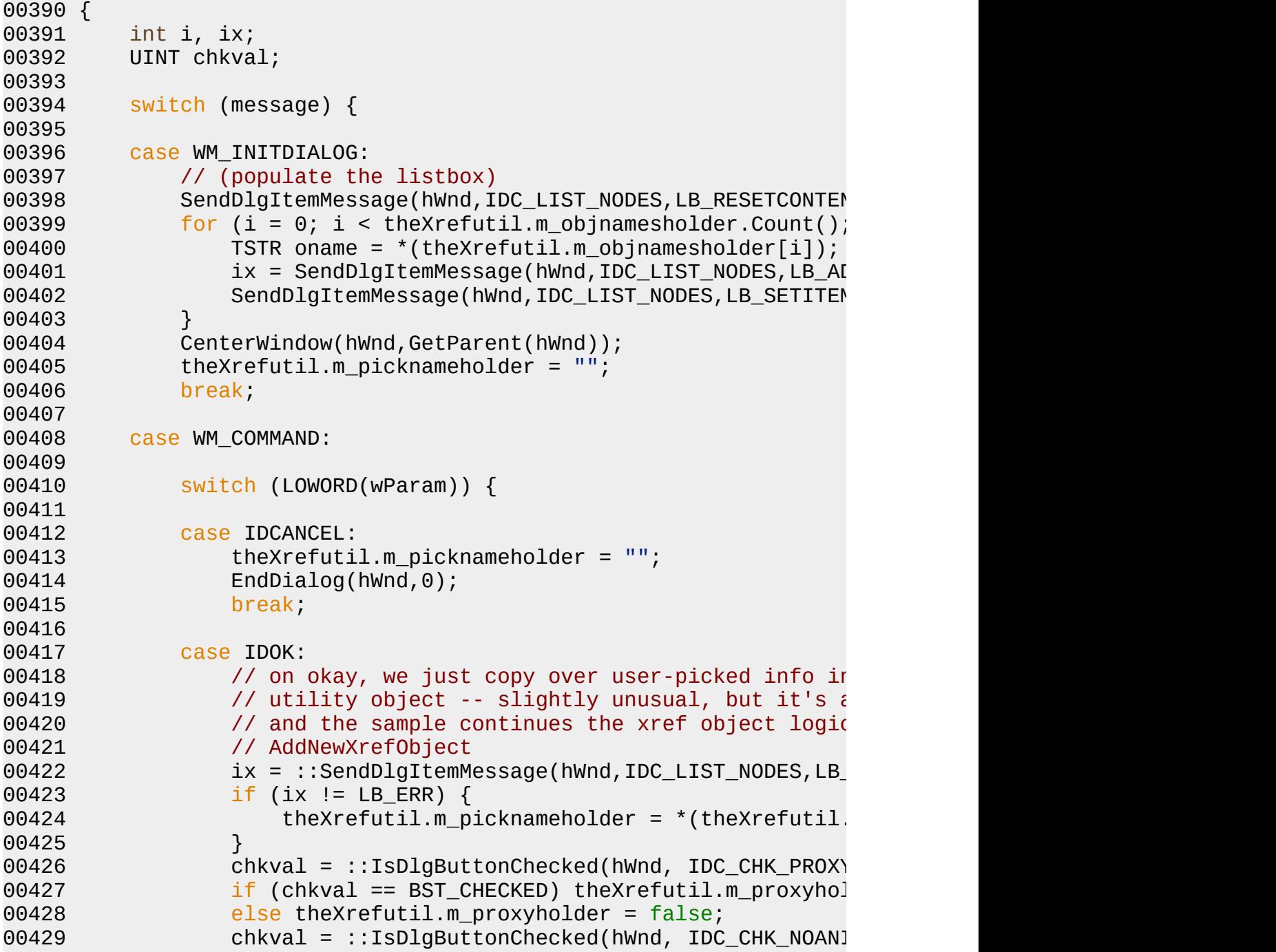

 if (chkval == BST\_CHECKED) theXrefutil.m\_ignorear else theXrefutil.m\_ignoreanimholder = false; EndDialog(hWnd,1); break; default: 00437 return FALSE; } default: return FALSE; } return TRUE; }

### <span id="page-18-0"></span>**BOOL CALLBACK XrefutilDlgProc ( HWND** *hWnd***, UINT** *msg***, WPARAM** *wParam***, LPARAM** *lParam* **) [static]**

Definition at line **[65](#page-117-0)** of file **[xrefutil.cpp](#page-116-0)**.

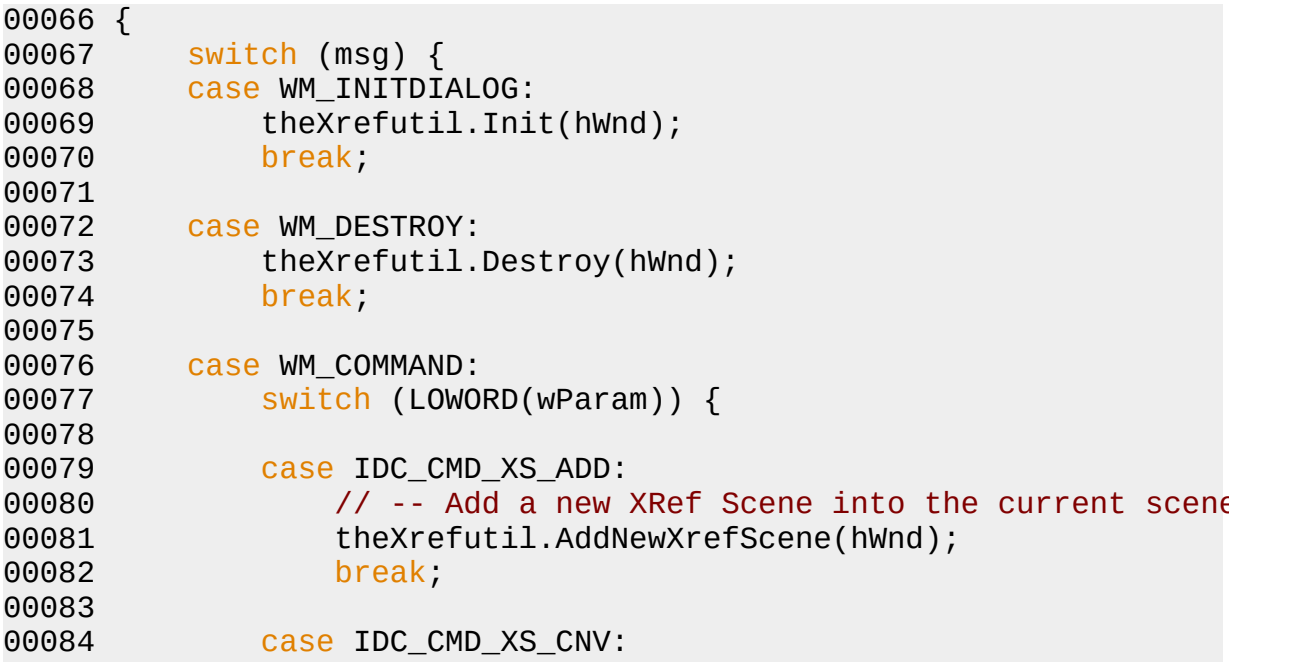

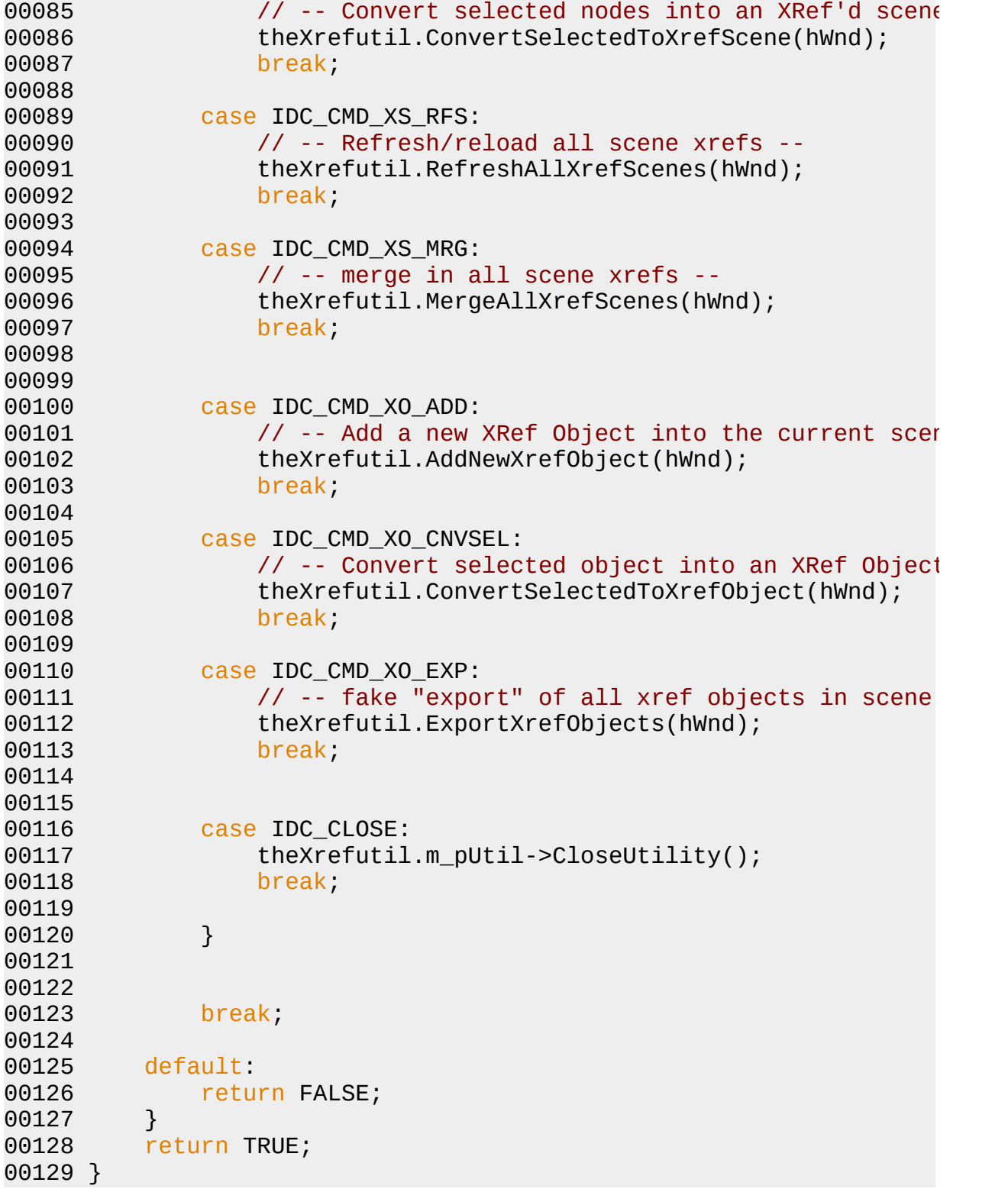

 $\blacksquare$ 

## **Variable Documentation**

<span id="page-20-0"></span>**[XrefutilClassDesc](#page-93-0) XrefutilDesc [static]**

Definition at line **[58](#page-117-0)** of file **[xrefutil.cpp](#page-116-0)**.

*Generated at Mon Nov 6 14:11:58 2000 by [1](http://www.stack.nl/~dimitri/doxygen/index.html).2.3 written by Dimitri van [Heesch,](mailto:dimitri@stack.nl) © 1997-*

## **xrefutil.h File Reference**

Go to the [source](#page-135-0) code of this file.

## **Compounds**

class **[NodeEnumerator](#page-39-0)** class **[NodeFlagger](#page-46-0)** class **[Xrefutil](#page-74-0)**

## **Variables**

 $\blacksquare$ 

**[Xrefutil](#page-74-0) [theXrefutil](#page-25-0)**

J.

## **Variable Documentation**

<span id="page-25-0"></span>**[Xrefutil](#page-74-0) theXrefutil [static]**

Definition at line **[110](#page-136-0)** of file **[xrefutil.h](#page-135-0)**.

*Generated at Mon Nov 6 14:11:58 2000 by [1](http://www.stack.nl/~dimitri/doxygen/index.html).2.3 written by Dimitri van [Heesch,](mailto:dimitri@stack.nl) © 1997-*

# **Compound List**

Here are the classes, structs, unions and interfaces with brief descriptions:

- **[AnimEnum](#page-28-0)** (*No description available*)
- **[ClassDesc2](#page-30-0)** (*No description available*)
- **[DeleteAllAnimEnum](#page-32-0)** (*No description available*)
- **[NodeEnumerator](#page-39-0)** (*No description available*)
- **[NodeFlagger](#page-46-0)** (This is a test class)
- **[UnflaggedNodeDeleter](#page-54-0)** (*No description available*)
- **[UnflaggedNodeNamer](#page-58-0)** (*No description available*)
- **[UtilityObj](#page-65-0)** (*No description available*)
- **[XRefObjFinder](#page-67-0)** (*No description available*)
- **[Xrefutil](#page-74-0)** (*No description available*)
- **[XrefutilClassDesc](#page-93-0)** (*No description available*)

*Generated at Mon Nov 6 14:11:58 2000 by [1](http://www.stack.nl/~dimitri/doxygen/index.html).2.3 written by Dimitri van [Heesch,](mailto:dimitri@stack.nl) © 1997-*

## **AnimEnum Class Reference**

Inheritance diagram for AnimEnum:

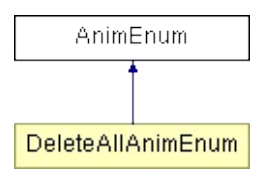

The documentation for this class was generated from the following file:

**[xrefutil.cpp](#page-116-0)**

*Generated at Mon Nov 6 14:11:59 2000 by [1](http://www.stack.nl/~dimitri/doxygen/index.html).2.3 written by Dimitri van [Heesch,](mailto:dimitri@stack.nl) © 1997-*

## **ClassDesc2 Class Reference**

Inheritance diagram for ClassDesc2:

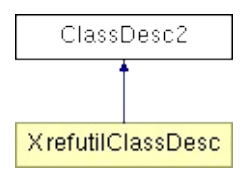

The documentation for this class was generated from the following file:

**[xrefutil.cpp](#page-116-0)**

*Generated at Mon Nov 6 14:11:59 2000 by [1](http://www.stack.nl/~dimitri/doxygen/index.html).2.3 written by Dimitri van [Heesch,](mailto:dimitri@stack.nl) © 1997-*

# **DeleteAllAnimEnum Class Reference**

Inheritance diagram for DeleteAllAnimEnum:

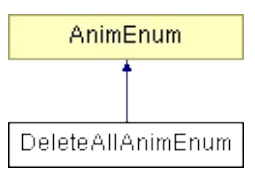

List of all [members.](#page-140-0)

## **Public Methods**

**[DeleteAllAnimEnum](#page-36-0)** (BOOL delAt0)

int **[proc](#page-37-0)** (Animatable \*anim, Animatable \*client, int subNum)

## **Public Attributes**

BOOL **[delAtFrame0](#page-38-0)**

 $\blacksquare$
## **Constructor & Destructor Documentation**

**DeleteAllAnimEnum::DeleteAllAnimEnum ( BOOL** *delAt0* **) [inline]**

Definition at line **[218](#page-117-0)** of file **[xrefutil.cpp](#page-116-0)**.

00218 : AnimEnum(SCOPE\_ALL) {del

### **Member Function Documentation**

**int DeleteAllAnimEnum::proc ( Animatable \*** *anim***, Animatable \*** *client***, int** *subNum* **) [inline]**

Definition at line **[219](#page-117-0)** of file **[xrefutil.cpp](#page-116-0)**.

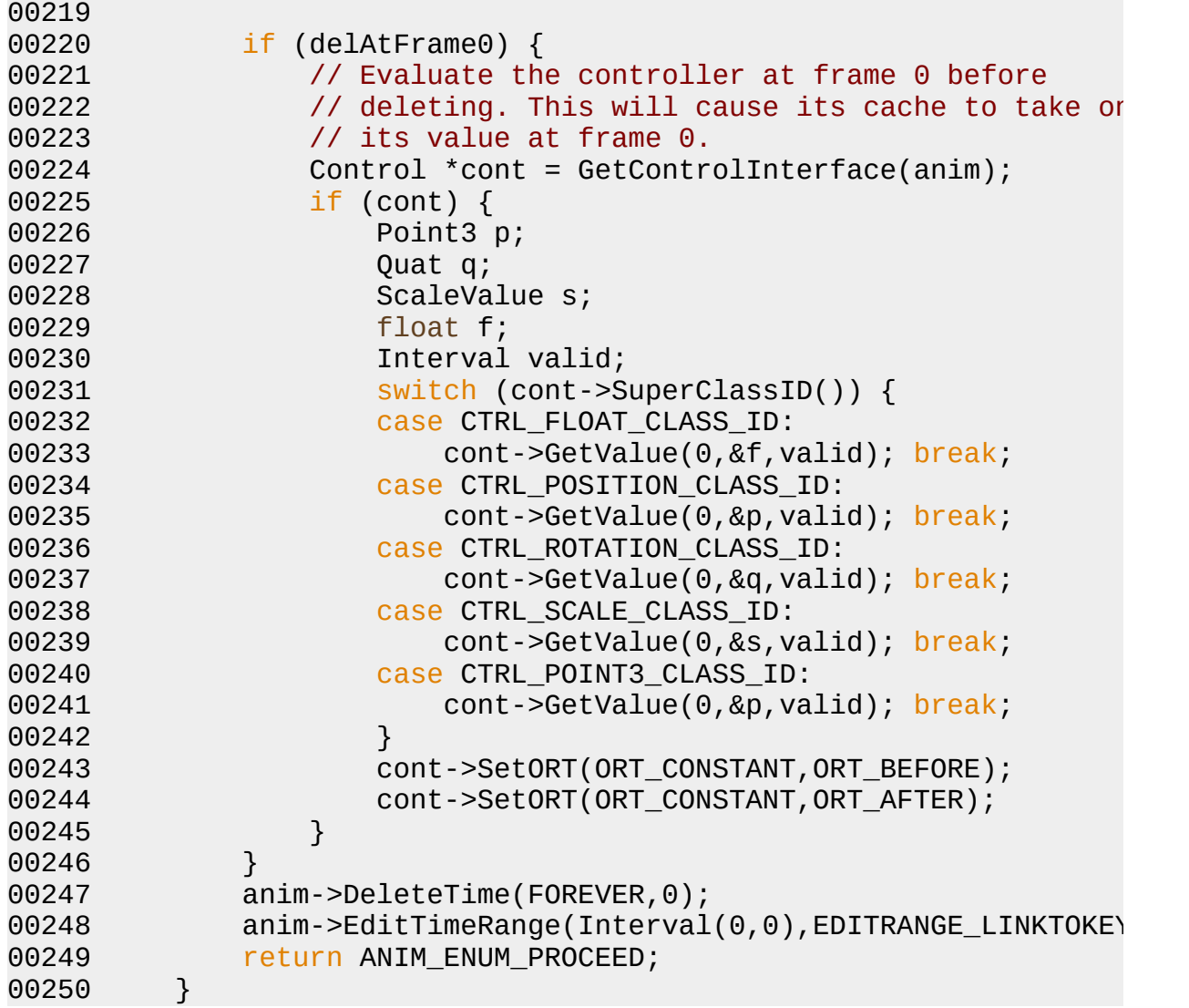

### **Member Data Documentation**

**BOOL DeleteAllAnimEnum::delAtFrame0**

Definition at line **[216](#page-117-0)** of file **[xrefutil.cpp](#page-116-0)**.

The documentation for this class was generated from the following file:

**[xrefutil.cpp](#page-116-0)**

*Generated at Mon Nov 6 14:11:59 2000 by [1](http://www.stack.nl/~dimitri/doxygen/index.html).2.3 written by Dimitri van [Heesch,](mailto:dimitri@stack.nl) © 1997-*

*2000*

Main Page Class [Hierarchy](#page-98-0) [Alphabetical](#page-100-0) List [Compound](#page-26-0) List File [List](#page-0-0) [Compound](#page-102-0) [Members](#page-106-0) File Members

r.

# **NodeEnumerator Class Reference**

#include <**[xrefutil.h](#page-135-0)**>

Inheritance diagram for NodeEnumerator:

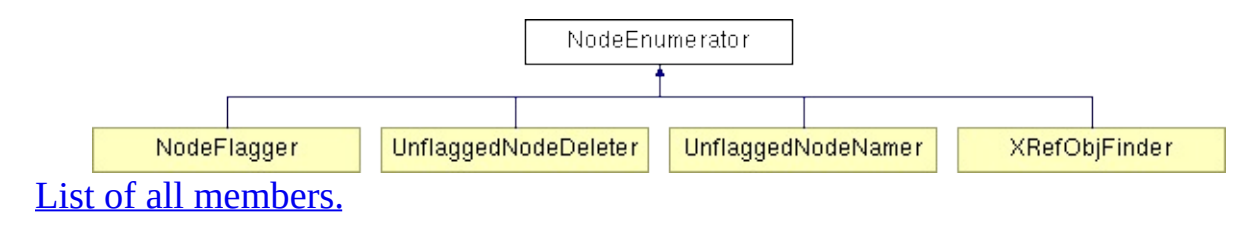

### **Public Methods**

**[NodeEnumerator](#page-43-0)** () virtual **[~NodeEnumerator](#page-43-1)** () void **[reset](#page-44-0)** () virtual bool **[Proc](#page-44-1)** (INode \* pNode) = 0 virtual void **[Enumerate](#page-44-2)** (INode \* pNode, bool procfirst = false)

# **Protected Attributes**

bool **[m\\_continue](#page-45-0)**

 $\blacksquare$ 

### **Constructor & Destructor Documentation**

<span id="page-43-0"></span>**NodeEnumerator::NodeEnumerator ( ) [inline]**

Definition at line **[124](#page-136-0)** of file **[xrefutil.h](#page-135-0)**.

00124 : [m\\_continue](#page-45-0)(true) {}

<span id="page-43-1"></span>**NodeEnumerator::~NodeEnumerator ( ) [inline, virtual]**

Definition at line **[125](#page-136-0)** of file **[xrefutil.h](#page-135-0)**.

 $00125$  {}

#### **Member Function Documentation**

<span id="page-44-2"></span>**void NodeEnumerator::Enumerate ( INode \*** *pNode***, bool** *procfirst* **= false ) [inline, virtual]**

Definition at line **[131](#page-136-0)** of file **[xrefutil.h](#page-135-0)**.

Referenced by **[Xrefutil::AddNewXrefObject](#page-117-0)**(), and **[Xrefutil::ExportXrefObjects](#page-117-0)**().

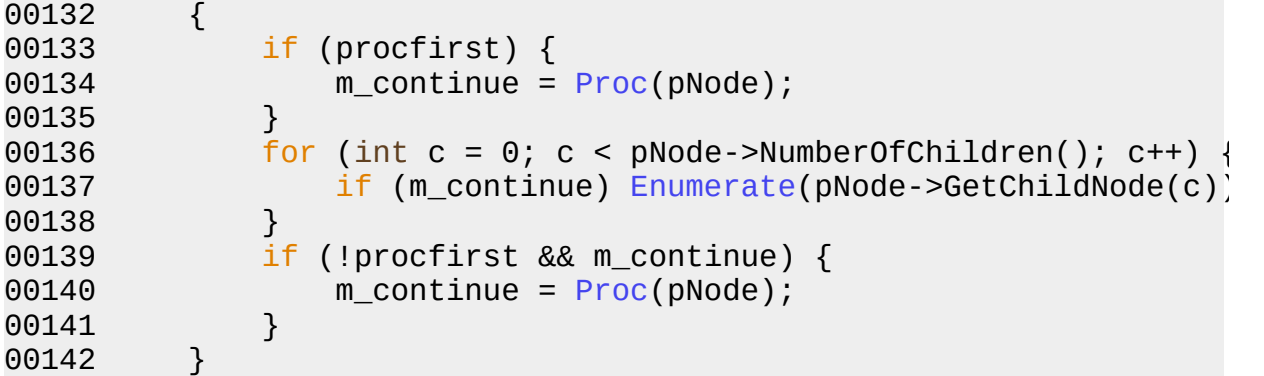

<span id="page-44-1"></span>**virtual bool NodeEnumerator::Proc ( INode \*** *pNode* **) [pure virtual]**

Reimplemented in **[UnflaggedNodeNamer](#page-63-0)**, **[UnflaggedNodeDeleter](#page-57-0)**, **[XRefObjFinder](#page-72-0)**, and **[NodeFlagger](#page-52-0)**.

Referenced by **[Enumerate](#page-136-0)**().

<span id="page-44-0"></span>**void NodeEnumerator::reset ( ) [inline]**

Definition at line **[127](#page-136-0)** of file **[xrefutil.h](#page-135-0)**.

00127  ${m\_continue = true; }$ 

### **Member Data Documentation**

<span id="page-45-0"></span>**bool NodeEnumerator::m\_continue [protected]**

Definition at line **[120](#page-136-0)** of file **[xrefutil.h](#page-135-0)**.

The documentation for this class was generated from the following file:

**[xrefutil.h](#page-135-0)**

*Generated at Mon Nov 6 14:11:59 2000 by [1](http://www.stack.nl/~dimitri/doxygen/index.html).2.3 written by Dimitri van [Heesch,](mailto:dimitri@stack.nl) © 1997-*

*2000*

Main Page Class [Hierarchy](#page-98-0) [Alphabetical](#page-100-0) List [Compound](#page-26-0) List File [List](#page-0-0) [Compound](#page-102-0) [Members](#page-106-0) File Members

r.

# **NodeFlagger Class Reference**

This is a test class. [More...](#page-49-0)

#include "**[xrefutil.h](#page-135-0)**"

Inheritance diagram for NodeFlagger:

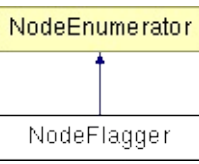

List of all [members.](#page-144-0)

### **Public Methods**

**[NodeFlagger](#page-51-0)** () **[NodeFlagger](#page-51-1)** (int flag) *Description: This is a default constructor.* [More...](#page-51-1)

virtual void **[set\\_flag](#page-52-1)** (int flag) virtual void **[set\\_clear](#page-52-2)** (bool clear) virtual bool **[Proc](#page-52-0)** (INode \* pNode)

## **Protected Attributes**

#### int **[m\\_flag](#page-53-0)**

*m\_flag this is memeber inside.* [More...](#page-53-0)

#### bool **[m\\_clear](#page-53-1)**

<span id="page-49-0"></span>E

*m\_clear this is insdie.* [More...](#page-53-1)

# **Detailed Description**

This is a test class.

Some details about the NodeFlagger class

Definition at line **[152](#page-136-0)** of file **[xrefutil.h](#page-135-0)**.

#### **Constructor & Destructor Documentation**

<span id="page-51-0"></span>**NodeFlagger::NodeFlagger ( ) [inline]**

Definition at line **[160](#page-136-0)** of file **[xrefutil.h](#page-135-0)**.

00160 : [m\\_flag\(](#page-53-0)0), [m\\_clear\(](#page-53-1)false) {}

<span id="page-51-1"></span>**NodeFlagger::NodeFlagger ( int** *flag* **) [inline]**

Description: This is a default constructor.

#### **Returns:**

Return: none

#### **Parameters:**

*Arguments:* int flag . A flag variable that is used to say something

Definition at line **[169](#page-136-0)** of file **[xrefutil.h](#page-135-0)**.

00169 { m\_flag = flag; m\_clear = false; }

#### **Member Function Documentation**

<span id="page-52-0"></span>**bool NodeFlagger::Proc ( INode \*** *pNode* **) [inline, virtual]**

Reimplemented from **[NodeEnumerator](#page-44-1)**.

Definition at line **[174](#page-136-0)** of file **[xrefutil.h](#page-135-0)**.

00175 { m\_clear ? pNode->ClearAFlag(m\_flag) : pNode->SetAFlag(m\_flag);

<span id="page-52-2"></span>**void NodeFlagger::set\_clear ( bool** *clear* **) [inline, virtual]**

Definition at line **[172](#page-136-0)** of file **[xrefutil.h](#page-135-0)**.

Referenced by **[Xrefutil::AddNewXrefObject](#page-117-0)**().

00172  $\{ m_c \text{lear = clear}; \}$ 

<span id="page-52-1"></span>**void NodeFlagger::set\_flag ( int** *flag* **) [inline, virtual]**

Definition at line **[171](#page-136-0)** of file **[xrefutil.h](#page-135-0)**.

00171  $\{ m_f \}$ 

#### **Member Data Documentation**

<span id="page-53-1"></span>**bool NodeFlagger::m\_clear [protected]**

m\_clear this is insdie.

Definition at line **[156](#page-136-0)** of file **[xrefutil.h](#page-135-0)**.

#### <span id="page-53-0"></span>**int NodeFlagger::m\_flag [protected]**

m\_flag this is memeber inside.

Definition at line **[155](#page-136-0)** of file **[xrefutil.h](#page-135-0)**.

The documentation for this class was generated from the following file:

**[xrefutil.h](#page-135-0)**

*Generated at Mon Nov 6 14:11:59 2000 by [1](http://www.stack.nl/~dimitri/doxygen/index.html).2.3 written by Dimitri van [Heesch,](mailto:dimitri@stack.nl) © 1997- 2000*

Main Page Class [Hierarchy](#page-98-0) [Alphabetical](#page-100-0) List [Compound](#page-26-0) List File [List](#page-0-0) [Compound](#page-102-0) [Members](#page-106-0) File Members

r.

# **UnflaggedNodeDeleter Class Reference**

Inheritance diagram for UnflaggedNodeDeleter:

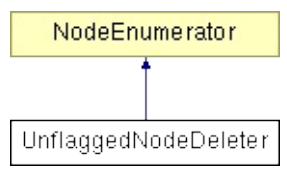

List of all [members.](#page-146-0)

# **Public Methods**

 $\blacksquare$ 

virtual bool **[Proc](#page-57-0)** (INode \* pNode)

#### **Member Function Documentation**

<span id="page-57-0"></span>**bool UnflaggedNodeDeleter::Proc ( INode \*** *pNode* **) [virtual]**

Reimplemented from **[NodeEnumerator](#page-44-1)**.

Definition at line **[163](#page-117-0)** of file **[xrefutil.cpp](#page-116-0)**.

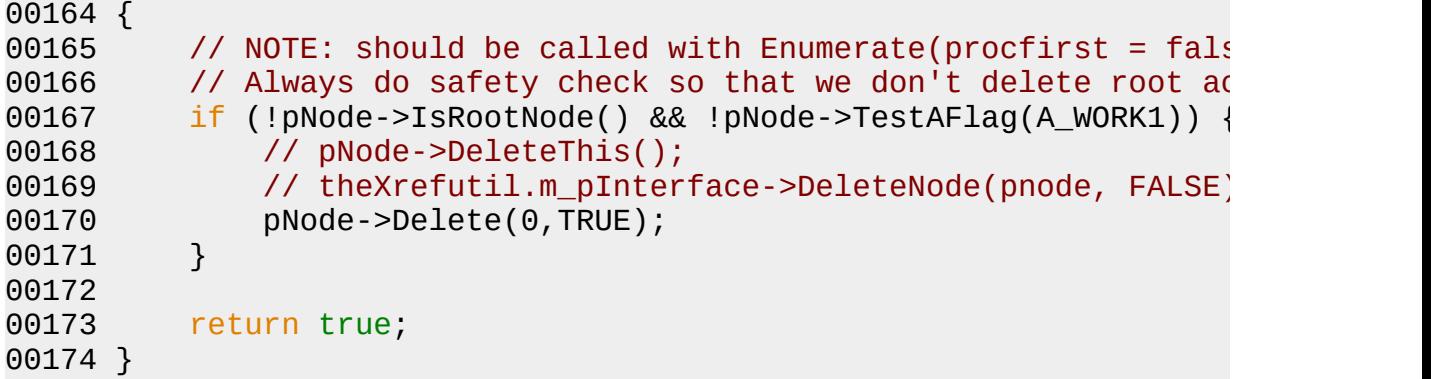

The documentation for this class was generated from the following file:

**[xrefutil.cpp](#page-116-0)**

```
Generated at Mon Nov 6 14:11:59 2000 by 1.2.3 written by Dimitri van Heesch, © 1997-
```
Main Page Class [Hierarchy](#page-98-0) [Alphabetical](#page-100-0) List [Compound](#page-26-0) List File [List](#page-0-0) [Compound](#page-102-0) [Members](#page-106-0) File Members

r.

# **UnflaggedNodeNamer Class Reference**

Inheritance diagram for UnflaggedNodeNamer:

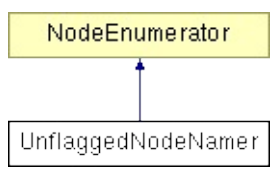

List of all [members.](#page-148-0)

# **Public Methods**

**[UnflaggedNodeNamer](#page-62-0)** () virtual bool **[Proc](#page-63-0)** (INode \* pNode)

# **Public Attributes**

 $\blacksquare$ 

Tab<TSTR \*>\* **[m\\_namelist](#page-64-0)**

## **Constructor & Destructor Documentation**

<span id="page-62-0"></span>**UnflaggedNodeNamer::UnflaggedNodeNamer ( ) [inline]**

Definition at line **[140](#page-117-0)** of file **[xrefutil.cpp](#page-116-0)**.

00140 : [m\\_namelist\(](#page-64-0)NULL) {}

### **Member Function Documentation**

<span id="page-63-0"></span>**bool UnflaggedNodeNamer::Proc ( INode \*** *pNode* **) [virtual]**

Reimplemented from **[NodeEnumerator](#page-44-1)**.

Definition at line **[145](#page-117-0)** of file **[xrefutil.cpp](#page-116-0)**.

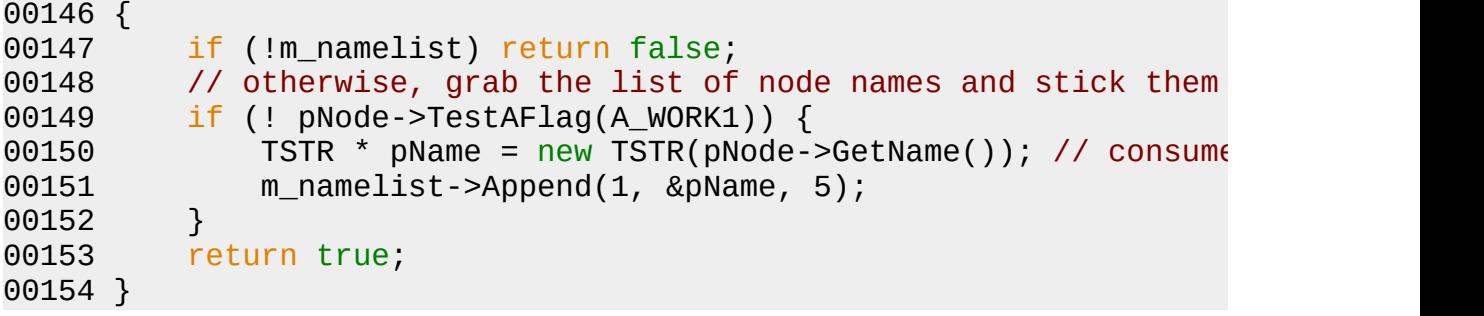

### **Member Data Documentation**

<span id="page-64-0"></span>**Tab< TSTR \*>\* UnflaggedNodeNamer::m\_namelist**

Definition at line **[138](#page-117-0)** of file **[xrefutil.cpp](#page-116-0)**.

The documentation for this class was generated from the following file:

**[xrefutil.cpp](#page-116-0)**

*Generated at Mon Nov 6 14:11:59 2000 by [1](http://www.stack.nl/~dimitri/doxygen/index.html).2.3 written by Dimitri van [Heesch,](mailto:dimitri@stack.nl) © 1997-*

*2000*

Main Page Class [Hierarchy](#page-98-0) [Alphabetical](#page-100-0) List [Compound](#page-26-0) List File [List](#page-0-0) [Compound](#page-102-0) [Members](#page-106-0) File Members

r.

# **UtilityObj Class Reference**

Inheritance diagram for UtilityObj:

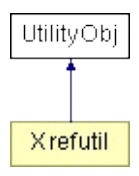

The documentation for this class was generated from the following file:

**[xrefutil.h](#page-135-0)**

*Generated at Mon Nov 6 14:11:59 2000 by [1](http://www.stack.nl/~dimitri/doxygen/index.html).2.3 written by Dimitri van [Heesch,](mailto:dimitri@stack.nl) © 1997-*

*2000*

Main Page Class [Hierarchy](#page-98-0) [Alphabetical](#page-100-0) List [Compound](#page-26-0) List File [List](#page-0-0) [Compound](#page-102-0) [Members](#page-106-0) File Members

r.

# **XRefObjFinder Class Reference**

Inheritance diagram for XRefObjFinder:

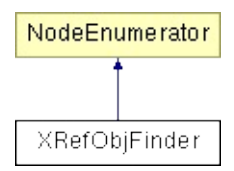

List of all [members.](#page-150-0)

# **Public Methods**

**[XRefObjFinder](#page-71-0)** () virtual bool **[Proc](#page-72-0)** (INode \* pNode)

# **Public Attributes**

TSTR\* **[m\\_buffer](#page-73-0)**

 $\blacksquare$ 

## **Constructor & Destructor Documentation**

<span id="page-71-0"></span>**XRefObjFinder::XRefObjFinder ( ) [inline]**

Definition at line **[181](#page-117-0)** of file **[xrefutil.cpp](#page-116-0)**.

00181 : [m\\_buffer](#page-73-0)(NULL) {}
# **Member Function Documentation**

<span id="page-72-0"></span>**bool XRefObjFinder::Proc ( INode \*** *pNode* **) [virtual]**

Reimplemented from **[NodeEnumerator](#page-44-0)**.

Definition at line **[185](#page-117-0)** of file **[xrefutil.cpp](#page-116-0)**.

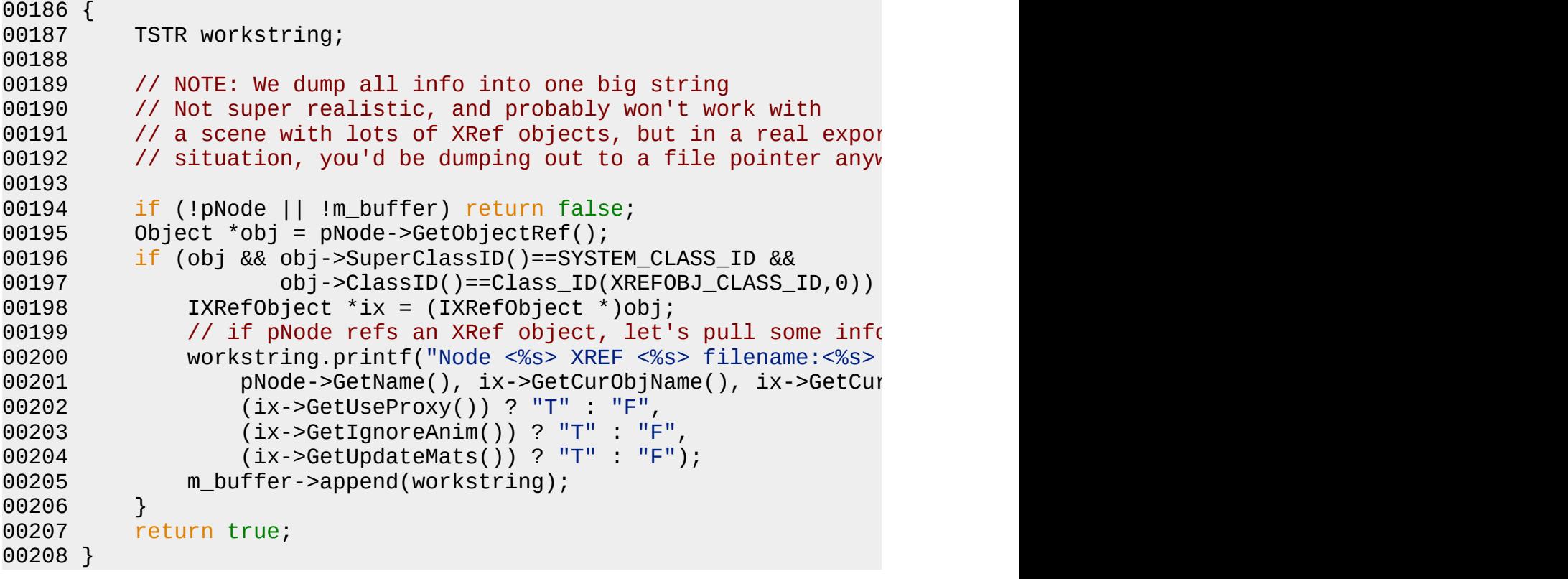

# **Member Data Documentation**

<span id="page-73-0"></span>**TSTR \* XRefObjFinder::m\_buffer**

Definition at line **[179](#page-117-0)** of file **[xrefutil.cpp](#page-116-0)**.

The documentation for this class was generated from the following file:

**[xrefutil.cpp](#page-116-0)**

*Generated at Mon Nov 6 14:11:59 2000 by [1](http://www.stack.nl/~dimitri/doxygen/index.html).2.3 written by Dimitri van [Heesch,](mailto:dimitri@stack.nl) © 1997-*

*2000*

<span id="page-74-0"></span>Main Page Class [Hierarchy](#page-98-0) [Alphabetical](#page-100-0) List [Compound](#page-26-0) List File [List](#page-0-0) [Compound](#page-102-0) [Members](#page-106-0) File Members

r.

# **Xrefutil Class Reference**

#include <**[xrefutil.h](#page-135-0)**>

Inheritance diagram for Xrefutil:

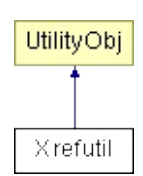

List of all [members.](#page-152-0)

## **Public Methods**

**[Xrefutil](#page-78-0)** ()

**[~Xrefutil](#page-78-1)** ()

void **[BeginEditParams](#page-81-0)** (Interface \*ip,IUtil \*iu)

void **[EndEditParams](#page-86-0)** (Interface \*ip,IUtil \*iu)

void **[DeleteThis](#page-84-0)** ()

void **[Init](#page-88-0)** (HWND hWnd)

void **[Destroy](#page-84-1)** (HWND hWnd)

bool **[DoOpenSaveDialog](#page-84-2)** (TSTR &fileName, bool bOpen = false)

bool **[DoPickObjDialog](#page-86-1)** ()

void **[AddNewXrefScene](#page-80-0)** (HWND hWnd)

void **[ConvertSelectedToXrefScene](#page-83-0)** (HWND hWnd)

void **[RefreshAllXrefScenes](#page-89-0)** (HWND hWnd)

void **[MergeAllXrefScenes](#page-88-1)** (HWND hWnd)

**[NodeToXref](#page-89-1)** (INode \* pNode, TSTR &filename, bool bProxy, bool void black and the state of the state of the state of the state of the state of the state of the state of the state of the state of the state of the state of t  $bIgnoreAnim = false)$ 

void **[DeleteAllAnimation](#page-84-3)** (ReferenceTarget \*ref)

void **[AddNewXrefObject](#page-79-0)** (HWND hWnd)

void **[ConvertSelectedToXrefObject](#page-81-1)** (HWND hWnd)

void **[ExportXrefObjects](#page-87-0)** (HWND hWnd)

## **Public Attributes**

IUtil\* **[m\\_pUtil](#page-91-0)** Interface\* **[m\\_pInterface](#page-91-1)** HWND **[m\\_hPanel](#page-91-2)** Tab<TSTR \*> **[m\\_objnamesholder](#page-91-3)** TSTR **[m\\_picknameholder](#page-91-4)** bool **[m\\_proxyholder](#page-91-5)** bool **[m\\_ignoreanimholder](#page-91-6)**

## **Constructor & Destructor Documentation**

#### <span id="page-78-0"></span>**Xrefutil::Xrefutil ( )**

Definition at line **[261](#page-117-0)** of file **[xrefutil.cpp](#page-116-0)**.

```
00262 : m_pUtil(NULL)
00263 , m_pInterface(NULL)
00264 , m_hPanel(NULL)
00265 , m_proxyholder(false)
00266 , m_ignoreanimholder(false)
00267 {
00268 }
```
#### <span id="page-78-1"></span>**Xrefutil::~Xrefutil ( )**

Definition at line **[270](#page-117-0)** of file **[xrefutil.cpp](#page-116-0)**.

 { }

# **Member Function Documentation**

## <span id="page-79-0"></span>**void Xrefutil::AddNewXrefObject ( HWND** *hWnd* **)**

Definition at line **[664](#page-117-0)** of file **[xrefutil.cpp](#page-116-0)**.

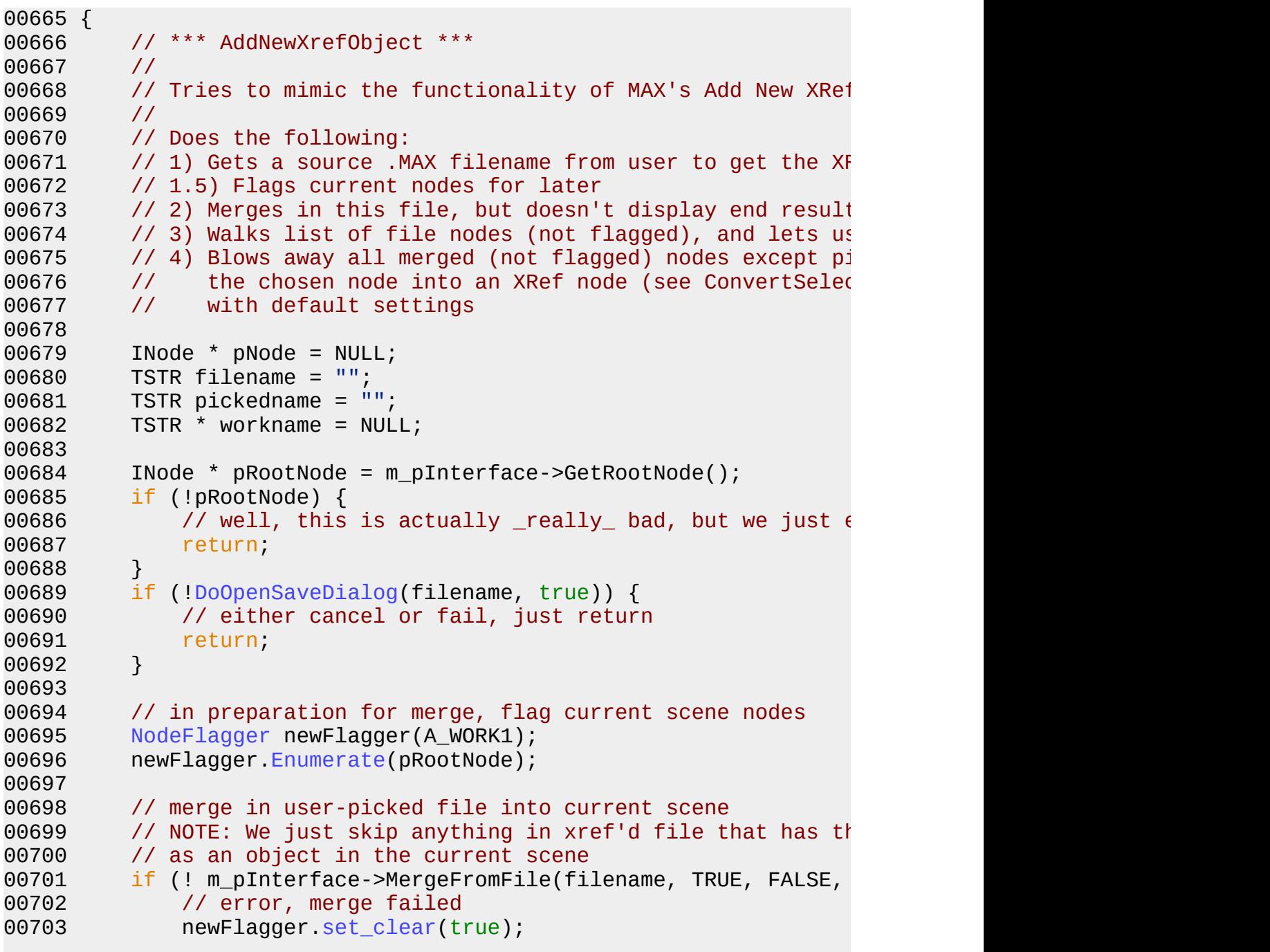

```
.Enumerate(pRootNode);
00705 return;
00706 }
00707
00708 // walk scene and build list of non-flagged nodes
00709 m_objnamesholder.ZeroCount();
00710 m_objnamesholder.Shrink();
00711 UnflaggedNodeNamer newNamer;
00712 newNamer.m_namelist = &m_objnamesholder;
00713 newNamer.Enumerate(pRootNode);
00714 UnflaggedNodeDeleter newDeleter;
00715
00716 // present list of nodes to user, sep. modal dialog
00717 if (DoPickObjDialog() && m_picknameholder.length() > 0) {
00718 pNode = m_pInterface->GetINodeByName(m_picknameholder)
00719 if (pNode) {
00720 if (m_ignoreanimholder && pNode->IsAnimated()) {
00721 1908 // 1000 // if animation is ignored, we basically go the
00722 // the node and delete all the keys for the node
00723 // Note that this won't remove animation for
DeleteAllAnimation(pNode);
00725 }
NodeToXref(pNode, filename, m_proxyholder, m_ignoreanimholder);
00727 // flag this converted node so we keep it
00728 pNode->SetAFlag(A_WORK1);
00729 }
00730 }
00731
00732 // deleted non-flagged nodes, un-flag original nodes, and
00733 newDeleter.Enumerate(pRootNode);
00734 newFlagger.set clear(true);
00735 newFlagger.Enumerate(pRootNode);
00736 for (int delme = 0; delme < m_objnamesholder.Count(); del
00737 // (clean up TSTRs)
00738 delete m_objnamesholder[delme];
00739 }
00740
00741 m_pInterface->RedrawViews(m_pInterface->GetTime());
00742
00743 }
```
#### <span id="page-80-0"></span>**void Xrefutil::AddNewXrefScene ( HWND** *hWnd* **)**

Definition at line **[505](#page-117-0)** of file **[xrefutil.cpp](#page-116-0)**.

 { // \*\*\* AddNewXrefScene \*\*\*

```
00508 //
00509 // Add new XRef'd Scene to current scene -- simply get the
00510 // name of the .MAX file, and use RootNode::AddNewXRefFil
00511 // to hook that xref'd scene into the current scene hierarchy
00512 //
00513 // Note: Don't confuse XRef scenes with XRef objects.
00514 // XRef scenes live as special children of the (single) roots
00515 // node of the current scene, basically as "XRef'd root not
00516 // of the external scene. Note that merged-in XRef Root
00517 // can come from original scenes that already had another
00518 // xref'd in, and so-on. See the SDK documentation on the
00519 // various XRef Scene APIs on the INode object, keeping in
00520 // that these APIs only function when the INode is in fact
00521 // root node of the scene.<br>00522 //
00522
00523
00524 TSTR filename = "";
00525 INode * pRootNode = m_pInterface->GetRootNode();
00526 if (!pRootNode) {
00527 // well, this is actually \text{really\_bad}, but we just \epsilon00528 return;
00529 }
00530 if (!DoOpenSaveDialog(filename, true)) {
00531 // either cancel or fail, just return
00532 return;
00533 }
00534 pRootNode->AddNewXRefFile(filename, TRUE);
00535 m_pInterface->RedrawViews(m_pInterface->GetTime());
00536 }
```
#### <span id="page-81-0"></span>**void Xrefutil::BeginEditParams ( Interface \*** *ip***, IUtil \*** *iu* **)**

Definition at line **[278](#page-117-0)** of file **[xrefutil.cpp](#page-116-0)**.

<span id="page-81-1"></span>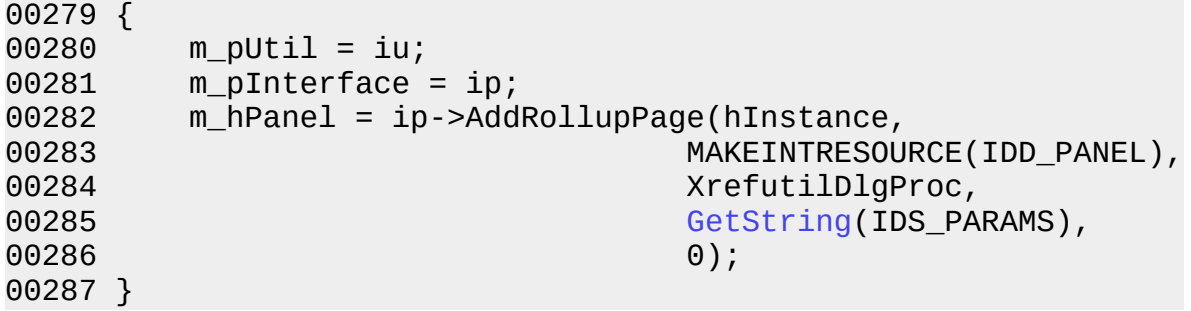

## **void Xrefutil::ConvertSelectedToXrefObject ( HWND** *hWnd* **)**

Definition at line **[746](#page-117-0)** of file **[xrefutil.cpp](#page-116-0)**.

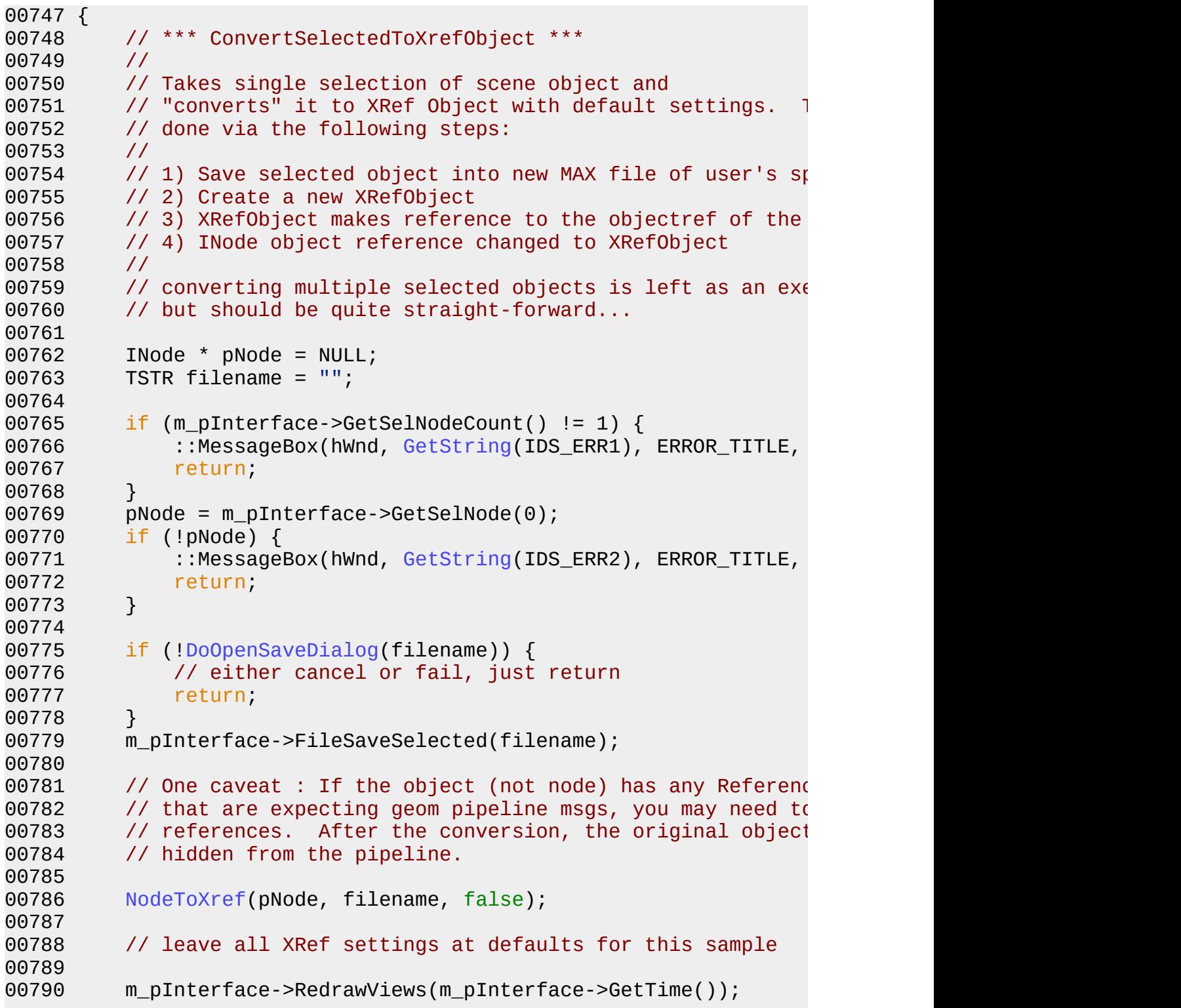

## <span id="page-83-0"></span>**void Xrefutil::ConvertSelectedToXrefScene ( HWND** *hWnd* **)**

Definition at line **[539](#page-117-0)** of file **[xrefutil.cpp](#page-116-0)**.

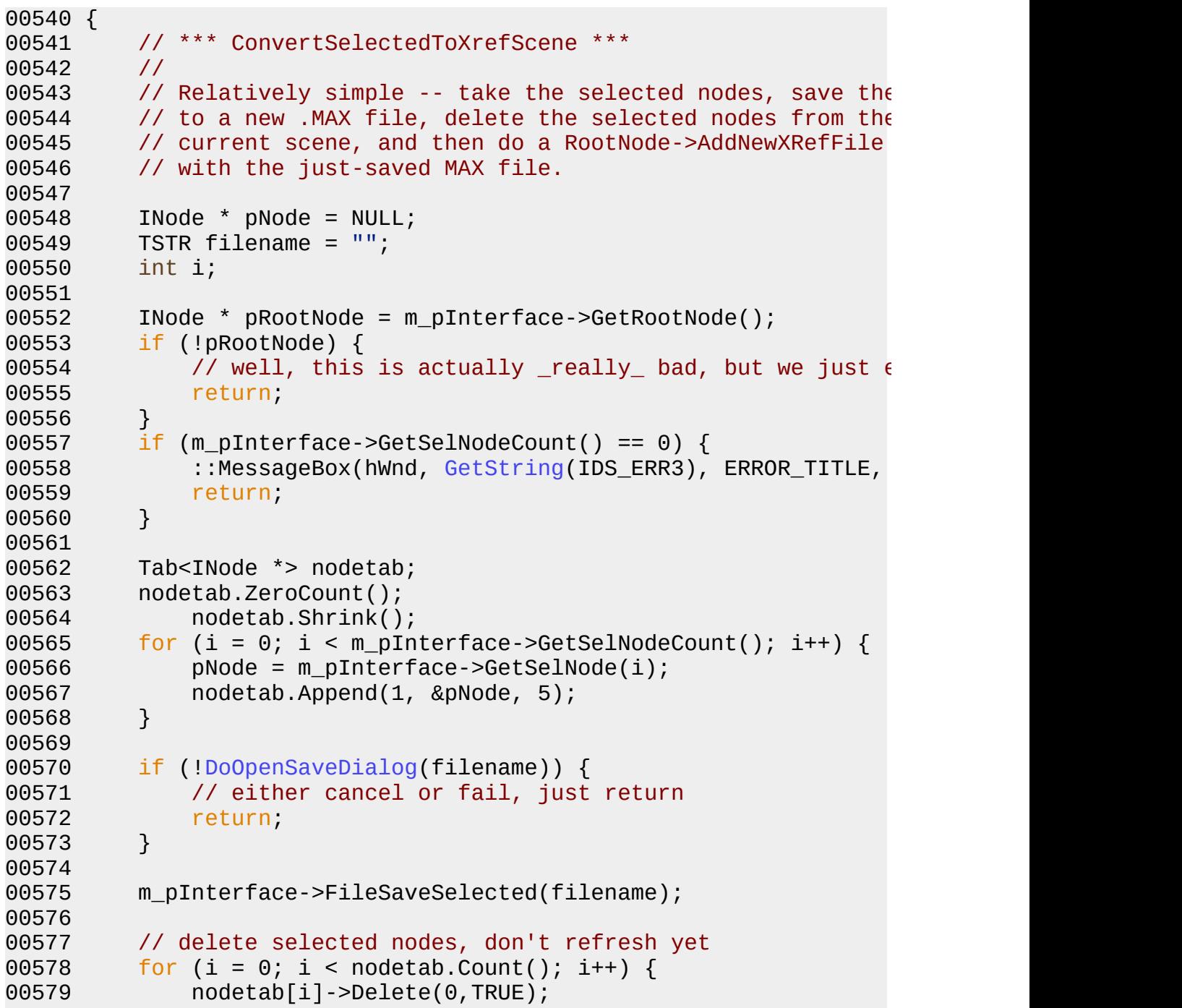

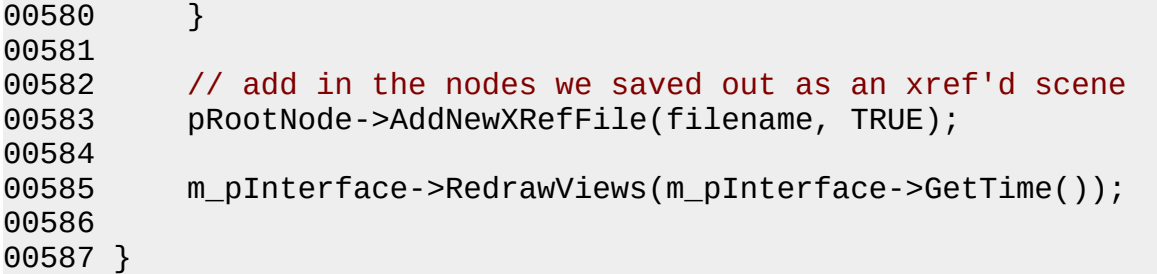

#### <span id="page-84-3"></span>**void Xrefutil::DeleteAllAnimation ( ReferenceTarget \*** *ref* **)**

Definition at line **[657](#page-117-0)** of file **[xrefutil.cpp](#page-116-0)**.

Referenced by **[AddNewXrefObject](#page-117-0)**().

```
00658 {
00659 DeleteAllAnimEnum en(TRUE);
          00660 ref->EnumAnimTree(&en,NULL,0);
00661 }
```
#### <span id="page-84-0"></span>**void Xrefutil::DeleteThis ( )**

Definition at line **[297](#page-117-0)** of file **[xrefutil.cpp](#page-116-0)**.

```
00298 {
         1/ since there's only one static instance of the
00300 // UtilityObj, we don't do anything here
00301 }
```
#### <span id="page-84-1"></span>**void Xrefutil::Destroy ( HWND** *hWnd* **)**

Definition at line **[311](#page-117-0)** of file **[xrefutil.cpp](#page-116-0)**.

 { }

<span id="page-84-2"></span>**bool Xrefutil::DoOpenSaveDialog ( TSTR &** *fileName***, bool**  $bOpen = false$  ) Definition at line **[315](#page-117-0)** of file **[xrefutil.cpp](#page-116-0)**.

**Referenced by [AddNewXrefObject](#page-117-0)(), [AddNewXrefScene](#page-117-0)(), [ConvertSelected](#page-117-0)** 

```
00316 {
00317
00318 // Does a standard Win32 CommonDlg Save-As or Open dialog
00319 // for a .MAX file
00320 //
00321 // (doesn't use registered custom dlg in MAX, as
00322 // in truth, only MAX can access this cache currently,
00323 // although you'll get any registered dialog if
00324 // you call Interface::FileSave or something similar,
00325 // but we just want to get a filename, not save yet)
00326
00327 OPENFILENAME ofn;
00328 TCHAR szFilter[]= TEXT("3D Studio MAX (*.MAX)\
00329 TCHAR fname[512];
00330
00331 tcscpy(fname, fileName);
00332
00333 // set up that OPENFILENAME struct
00334 ::memset(&ofn, 0, sizeof(OPENFILENAME));
00335 ofn.lStructSize = sizeof(OPENFILENAME);
00336 ofn.hwndOwner = m_hPanel;<br>00337 ofn.nFilterIndex = 1L;
00337 ofn.nFilterIndex
00338 ofn.lpstrFilter = szFilter;
00339 ofn.lpstrCustomFilter = (LPTSTR)NULL;
00340 ofn.lpstrFile = fname;
00341 ofn.nMaxFile = sizeof(fname) / sizeof(TCHAR);
00342 ofn.lpstrFileTitle = NULL;
00343 ofn.nMaxFileTitle = 0;
00344 ofn.lpstrInitialDir = m_pInterface->GetDir(APP_SCENE_DIR);
00345 ofn.lpstrTitle = (LPCSTR)NULL;
00346 if (bOpen) {
00347 ofn.Flags = OFN_HIDEREADONLY | OFN_EXPLORE
00348 } else {
00349 ofn.Flags = OFN_HIDEREADONLY | OFN_EXPLORE
00350 }
00351 ofn.lpstrDefExt = TEXT("MAX");
00352
00353 if (bOpen) {
00354 if (GetOpenFileName(&ofn)) {
00355
00356 // NOTE: More error checking needs to be done for
00357 \frac{1}{10} to be practical -- e.g. we shouldn't allow the
00358 // select the currently open file.
```

```
00359
00360 fileName = TSTR(ofn.lpstrFile); // full path and
00361 return true; // success
00362
00363 } else {
00364 // user canceled
00365 return false;
00366 }
00367
00368 } else {
00369 if (GetSaveFileName(&ofn)) {
00370
00371 // NOTE: More error checking needs to be done for
00372 // to be practical -- e.g. we shouldn't allow the
00373 // select the currently open file.
00374
00375 fileName = TSTR(ofn.lpstrFile); // full path and
00376 return true; // success
00377
00378 } else {
00379 // user canceled
00380 return false;
00381 }
00382 }
00383 return false; // failure
00384 }
```
#### <span id="page-86-1"></span>**bool Xrefutil::DoPickObjDialog ( )**

Definition at line **[450](#page-117-0)** of file **[xrefutil.cpp](#page-116-0)**.

Referenced by **[AddNewXrefObject](#page-117-0)**().

```
00451 {
00452 // populate IDD_PICKOBJ IDC_LIST_NODES with objnames,
00453 // show dialog modal, get and return results
00454 int dlgres = 0;
00455
00456 dlgres = DialogBox(hInstance,
00457 MAKEINTRESOURCE(IDD_PICKOBJ),
00458 m hPanel,
00459 PickObjDlgProc);
00460 if (dlgres == 1) return true;
00461 return false; // failure
00462 }
```
### **void Xrefutil::EndEditParams ( Interface \*** *ip***, IUtil \*** *iu* **)**

Definition at line **[289](#page-117-0)** of file **[xrefutil.cpp](#page-116-0)**.

 { m\_pUtil = NULL;  $m$ <sup>D</sup>pInterface = NULL; 00293 ip->DeleteRollupPage(m\_hPanel);<br>00294 m hPanel = NULL;  $m$ \_hPanel = NULL; }

#### <span id="page-87-0"></span>**void Xrefutil::ExportXrefObjects ( HWND** *hWnd* **)**

Definition at line **[795](#page-117-0)** of file **[xrefutil.cpp](#page-116-0)**.

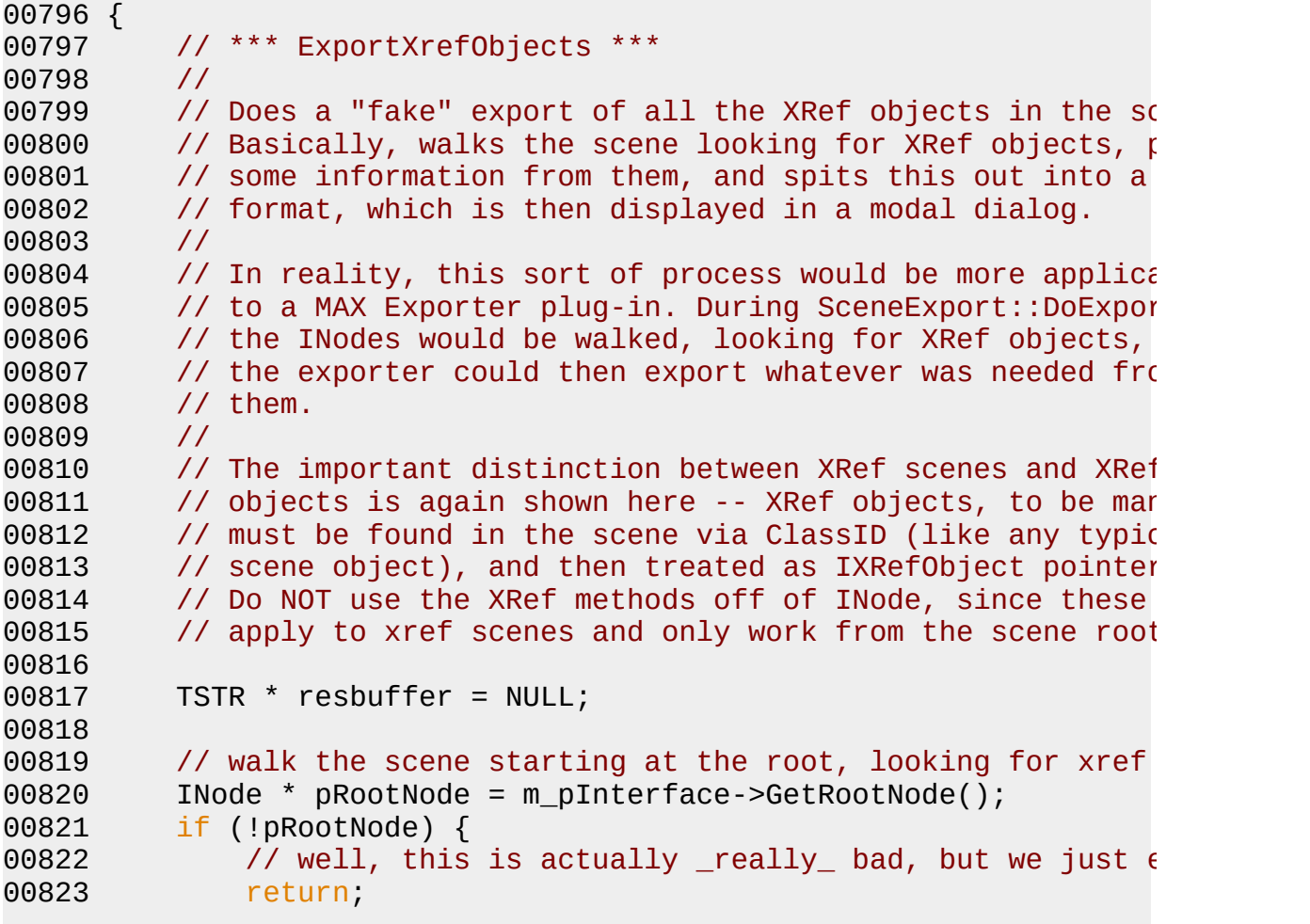

```
00824 }
00825 resbuffer = new TSTR;
00826 if (!resbuffer) return;
00827
00828 XRefObjFinder newfinder;
00829 newfinder.m_buffer = resbuffer;
00830 // (see XRefObjFinder::Proc above for details)
00831 newfinder.Enumerate(pRootNode);
00832
00833 // finally, display results in dialog
00834 int dlgres = DialogBoxParam(hInstance,
00835 MAKEINTRESOURCE(IDD_DLGEXPORT),
00836 m hPanel,
00837 ExportDlgProc,
00838 (LPARAM)resbuffer);
00839
00840 delete resbuffer;
00841 }
```
#### <span id="page-88-0"></span>**void Xrefutil::Init ( HWND** *hWnd* **)**

Definition at line **[307](#page-117-0)** of file **[xrefutil.cpp](#page-116-0)**.

 { }

<span id="page-88-1"></span>**void Xrefutil::MergeAllXrefScenes ( HWND** *hWnd* **)**

Definition at line **[616](#page-117-0)** of file **[xrefutil.cpp](#page-116-0)**.

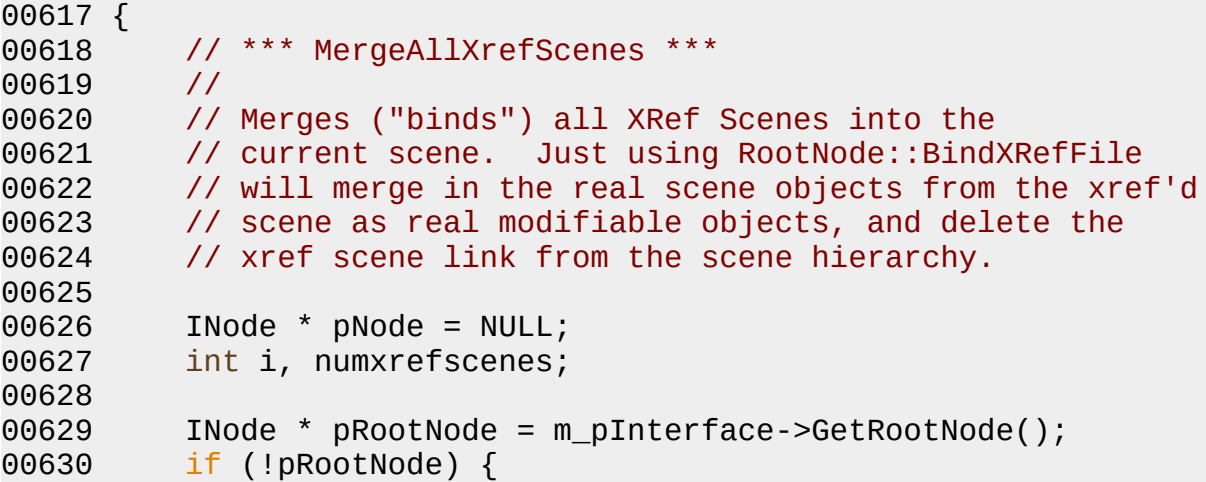

```
00631 \frac{1}{1} well, this is actually really bad, but we just \epsilon00632 return;
00633 }
00634 numxrefscenes = pRootNode->GetXRefFileCount();
00635 for (i = 0; i < numxrefscenes; i^{++}) {
00636 pRootNode->BindXRefFile(i);
00637 }
00638
00639 }
```

```
void Xrefutil::NodeToXref ( INode * pNode,
                           TSTR & filename,
                           bool bProxy,
                           bool bIgnoreAnim = false )
```
Definition at line **[645](#page-117-0)** of file **[xrefutil.cpp](#page-116-0)**.

Referenced by **[AddNewXrefObject](#page-117-0)**(), and **[ConvertSelectedToXrefObject](#page-117-0)**().

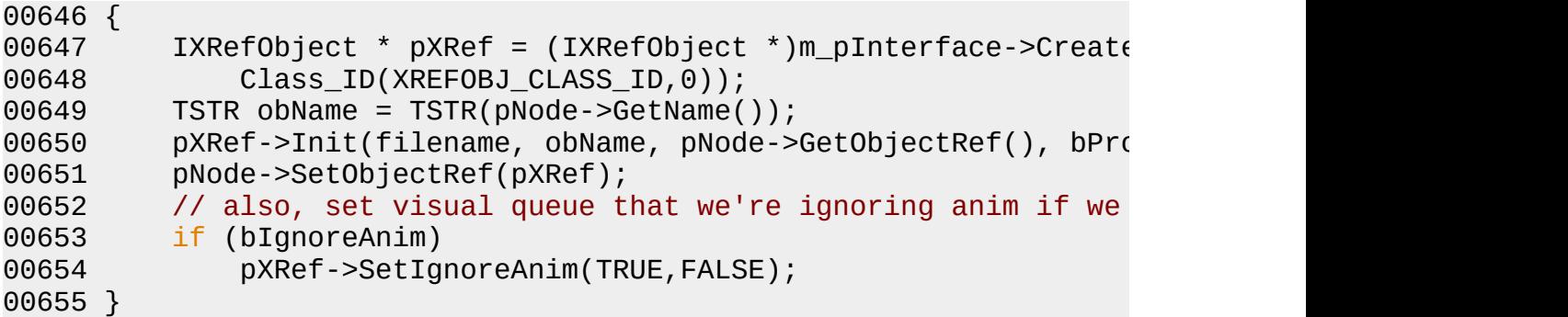

#### <span id="page-89-0"></span>**void Xrefutil::RefreshAllXrefScenes ( HWND** *hWnd* **)**

Definition at line **[590](#page-117-0)** of file **[xrefutil.cpp](#page-116-0)**.

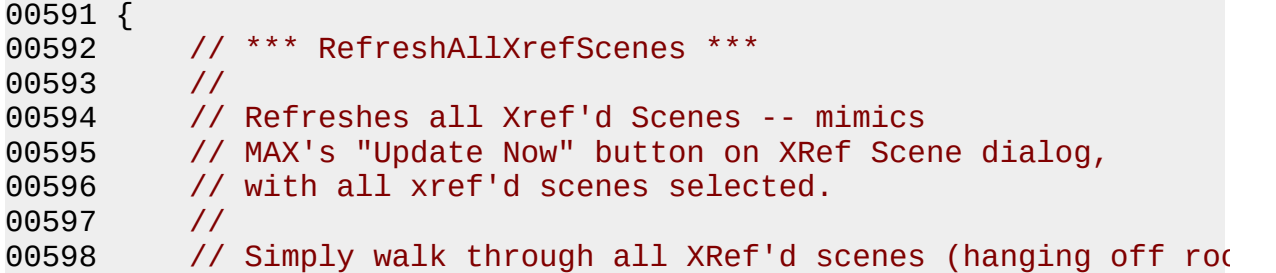

```
0
0
5
9
9
           // and use RootNode::ReloadXRef() to reload each one.
00600 00601 INode * pNode = NULL;
00602 int i, numxrefscenes; 00603 00604 INode * pRootNode = m_pInterface->GetRootNode(); 00605 if (!pRootNode) { 00606         // well, this is actually _really_ bad, but we just \epsilon0
0
6
0
7
               return,
0
0
6
0
8
          }
0
0
6
0
9
           numxrefscenes = pRootNode->GetXRefFileCount();
0
0
6
1
0
           for (i = 0; i < numxrefscenes; i++) {
0
0
6
1
1
               pRootNode->ReloadXRef(i);
0
0
6
1
2
          }
0
0
6
1
3
}
```
## **Member Data Documentation**

#### <span id="page-91-2"></span>**HWND Xrefutil::m\_hPanel**

Definition at line **[65](#page-136-0)** of file **[xrefutil.h](#page-135-0)**.

<span id="page-91-6"></span>**bool Xrefutil::m\_ignoreanimholder**

Definition at line **[71](#page-136-0)** of file **[xrefutil.h](#page-135-0)**.

<span id="page-91-3"></span>**Tab< TSTR \*> Xrefutil::m\_objnamesholder**

Definition at line **[68](#page-136-0)** of file **[xrefutil.h](#page-135-0)**.

<span id="page-91-1"></span>**Interface \* Xrefutil::m\_pInterface**

Definition at line **[64](#page-136-0)** of file **[xrefutil.h](#page-135-0)**.

#### <span id="page-91-0"></span>**IUtil \* Xrefutil::m\_pUtil**

Definition at line **[63](#page-136-0)** of file **[xrefutil.h](#page-135-0)**.

#### <span id="page-91-4"></span>**TSTR Xrefutil::m\_picknameholder**

Definition at line **[69](#page-136-0)** of file **[xrefutil.h](#page-135-0)**.

## <span id="page-91-5"></span>**bool Xrefutil::m\_proxyholder**

Definition at line **[70](#page-136-0)** of file **[xrefutil.h](#page-135-0)**.

The documentation for this class was generated from the following files:

- **[xrefutil.h](#page-135-0)**
- **[xrefutil.cpp](#page-116-0)**

*Generated at Mon Nov 6 14:11:59 2000 by [1](http://www.stack.nl/~dimitri/doxygen/index.html).2.3 written by Dimitri van [Heesch,](mailto:dimitri@stack.nl) © 1997-*

<u> 1989 - Johann Barn, mars eta bainar eta idazlea (</u>

 $\overline{\phantom{0}}$ 

*2000*

<span id="page-93-0"></span>Main Page Class [Hierarchy](#page-98-0) [Alphabetical](#page-100-0) List [Compound](#page-26-0) List File [List](#page-0-0) [Compound](#page-102-0) [Members](#page-106-0) File Members

r.

# **XrefutilClassDesc Class Reference**

Inheritance diagram for XrefutilClassDesc:

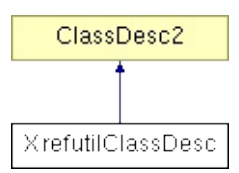

List of all [members.](#page-154-0)

# **Public Methods**

int **[IsPublic](#page-97-0)** () void\* **[Create](#page-96-0)** (BOOL loading = FALSE) const TCHAR\* **[ClassName](#page-96-1)** () SClass\_ID **[SuperClassID](#page-97-1)** () Class\_ID **[ClassID](#page-96-2)** () const TCHAR\* **[Category](#page-96-3)** () const TCHAR\* **[InternalName](#page-96-4)** () HINSTANCE **[HInstance](#page-96-5)** ()

# **Member Function Documentation**

<span id="page-96-5"></span><span id="page-96-4"></span><span id="page-96-3"></span><span id="page-96-2"></span><span id="page-96-1"></span><span id="page-96-0"></span>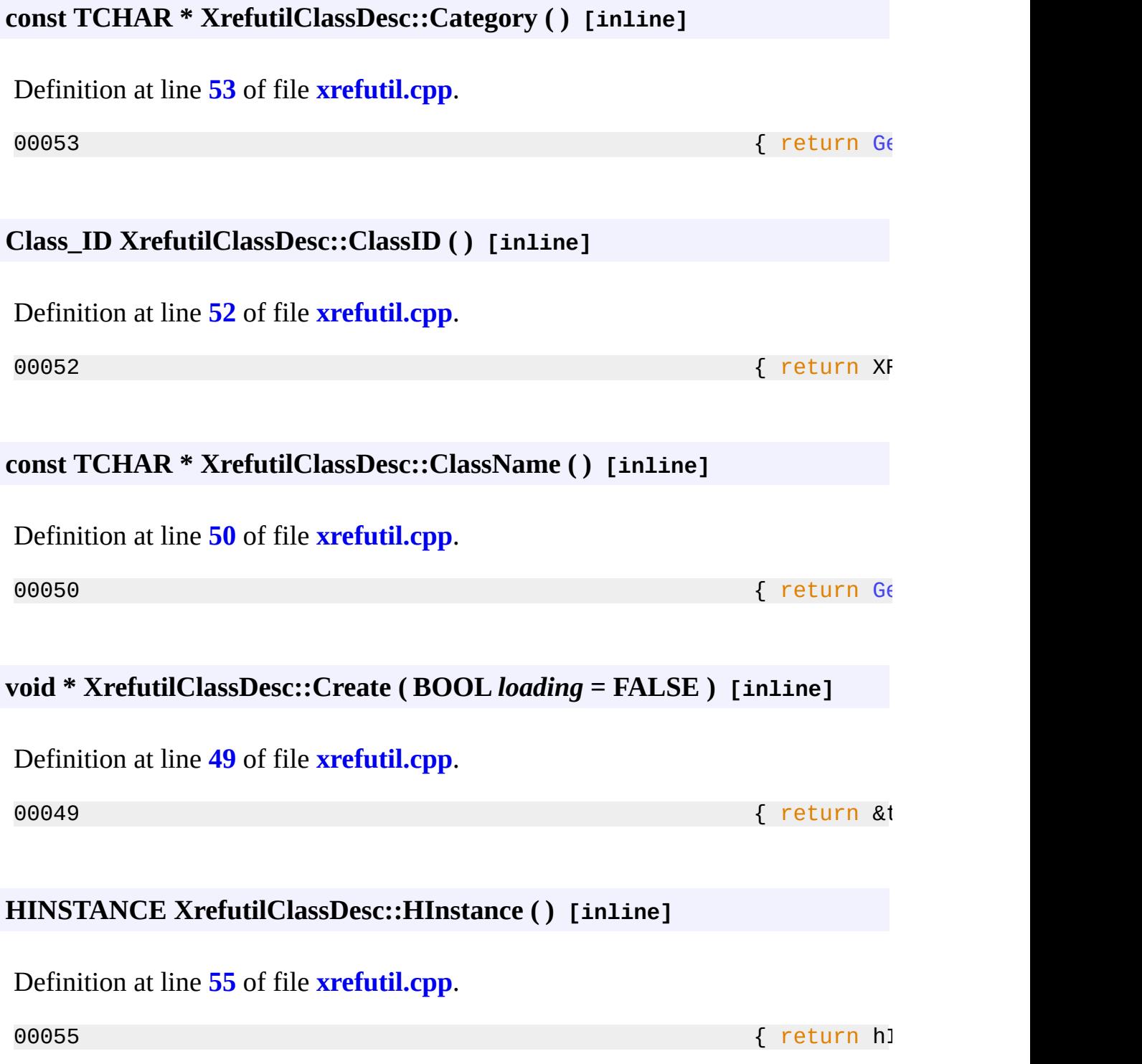

## **const TCHAR \* XrefutilClassDesc::InternalName ( ) [inline]**

<span id="page-97-0"></span>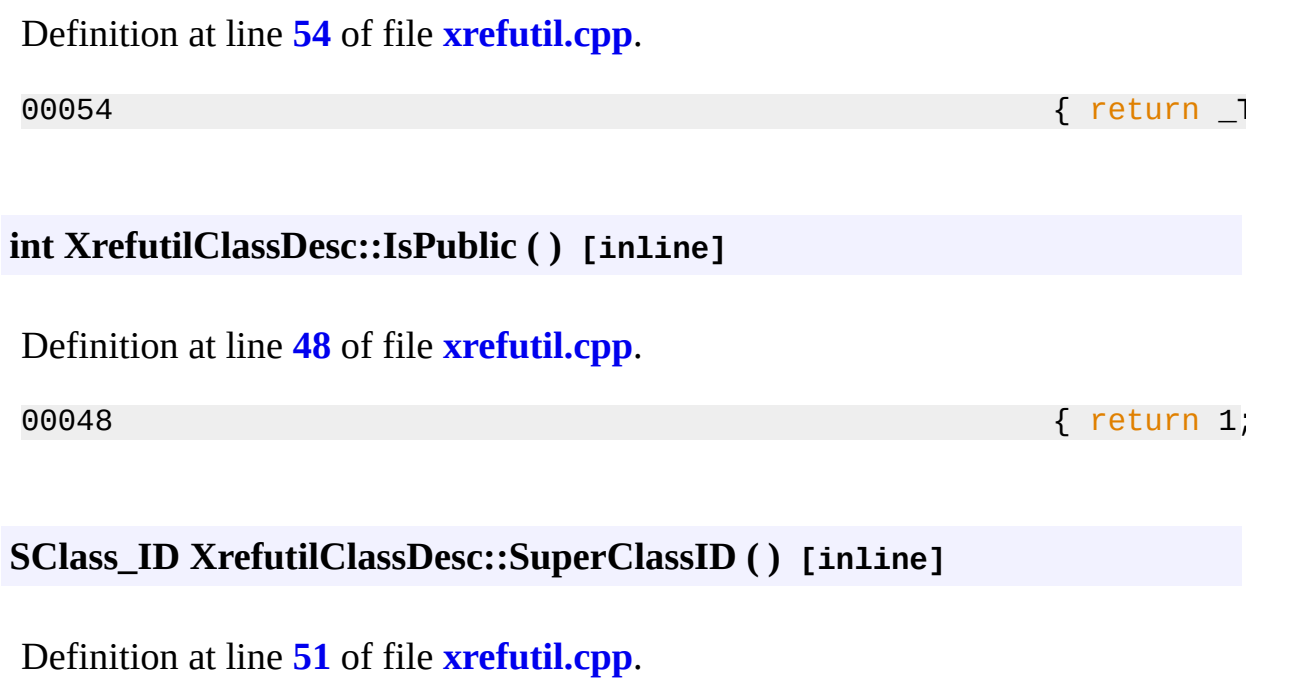

<span id="page-97-1"></span> $00051$   $\{$  return UTILITY

 $\overline{\phantom{0}}$ 

The documentation for this class was generated from the following file:

**[xrefutil.cpp](#page-116-0)**

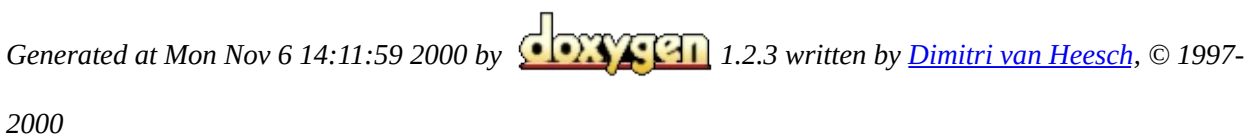

<span id="page-98-0"></span>Main Page Class [Hierarchy](#page-98-0) [Alphabetical](#page-100-0) List [Compound](#page-26-0) List File [List](#page-0-0) [Compound](#page-102-0) [Members](#page-106-0) File Members

r.

# **Class Hierarchy**

This inheritance list is sorted roughly, but not completely, alphabetically:

- **[AnimEnum](#page-28-0)**
	- **[DeleteAllAnimEnum](#page-32-0)**
- **[ClassDesc2](#page-30-0)**
	- **[XrefutilClassDesc](#page-93-0)**
- **[NodeEnumerator](#page-39-0)**
	- **[NodeFlagger](#page-46-0)**
	- **[UnflaggedNodeDeleter](#page-54-0)**
	- **[UnflaggedNodeNamer](#page-58-0)**
	- **[XRefObjFinder](#page-67-0)**
- **[UtilityObj](#page-65-0)**
	- **[Xrefutil](#page-74-0)**

*Generated at Mon Nov 6 14:11:58 2000 by [1](http://www.stack.nl/~dimitri/doxygen/index.html).2.3 written by Dimitri van [Heesch,](mailto:dimitri@stack.nl) © 1997-*

*2000*

<span id="page-100-0"></span>Main Page Class [Hierarchy](#page-98-0) [Alphabetical](#page-100-0) List [Compound](#page-26-0) List File [List](#page-0-0) [Compound](#page-102-0) [Members](#page-106-0) File Members

r.

# **Compound Index**

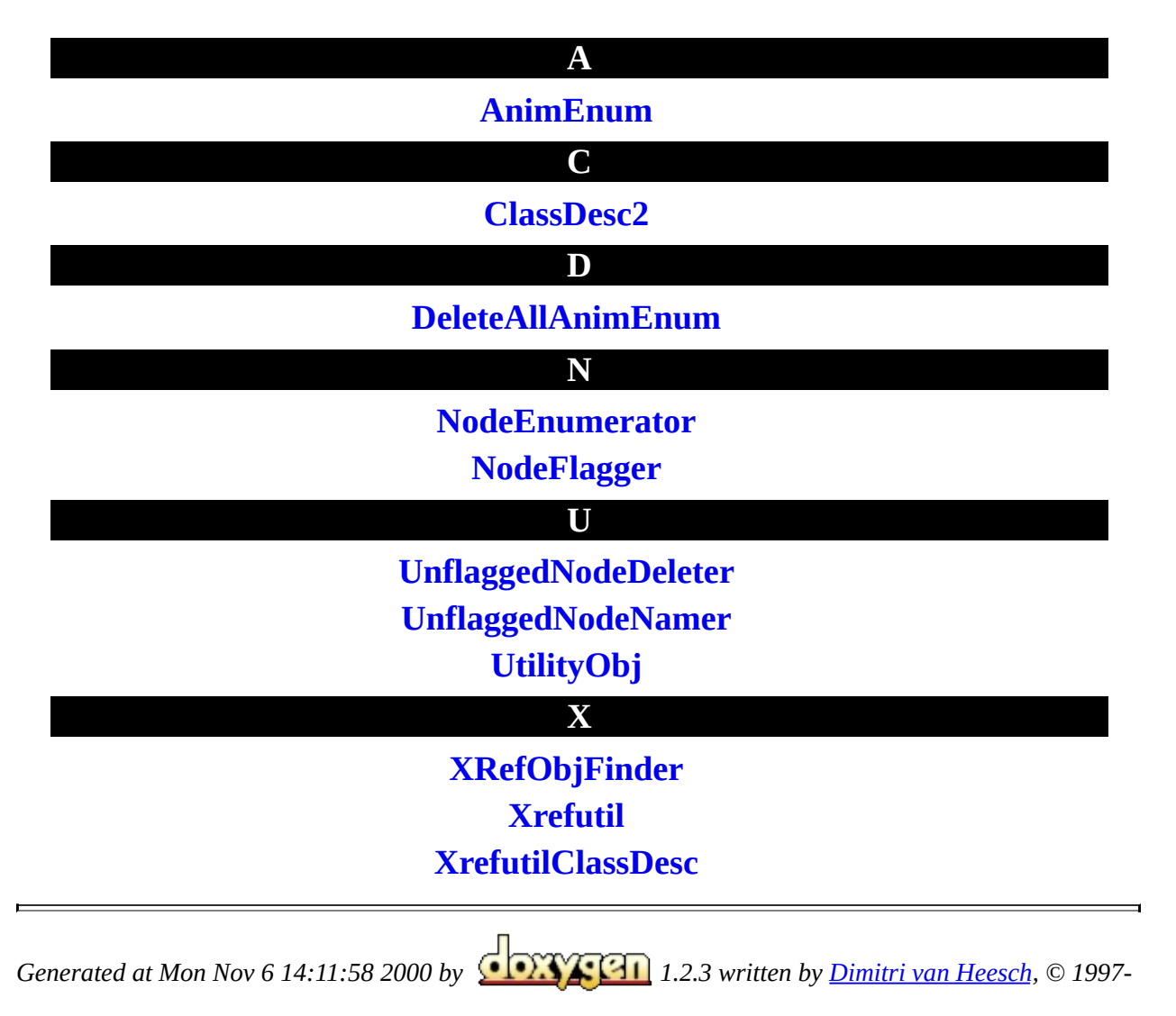

*2000*

<span id="page-102-0"></span>Main Page Class [Hierarchy](#page-98-0) [Alphabetical](#page-100-0) List [Compound](#page-26-0) List File [List](#page-0-0) [Compound](#page-102-0) [Members](#page-106-0) File Members

r.

# **Compound Members**

 $a | b | c | d | e | h | i | m | n | p | r | s | u | x |$  $a | b | c | d | e | h | i | m | n | p | r | s | u | x |$  $a | b | c | d | e | h | i | m | n | p | r | s | u | x |$  $a | b | c | d | e | h | i | m | n | p | r | s | u | x |$  $a | b | c | d | e | h | i | m | n | p | r | s | u | x |$  $a | b | c | d | e | h | i | m | n | p | r | s | u | x |$  $a | b | c | d | e | h | i | m | n | p | r | s | u | x |$  $a | b | c | d | e | h | i | m | n | p | r | s | u | x |$  $a | b | c | d | e | h | i | m | n | p | r | s | u | x |$  $a | b | c | d | e | h | i | m | n | p | r | s | u | x |$  $a | b | c | d | e | h | i | m | n | p | r | s | u | x |$  $a | b | c | d | e | h | i | m | n | p | r | s | u | x |$  $a | b | c | d | e | h | i | m | n | p | r | s | u | x |$  $a | b | c | d | e | h | i | m | n | p | r | s | u | x |$  $a | b | c | d | e | h | i | m | n | p | r | s | u | x |$  $a | b | c | d | e | h | i | m | n | p | r | s | u | x |$  $a | b | c | d | e | h | i | m | n | p | r | s | u | x |$  $a | b | c | d | e | h | i | m | n | p | r | s | u | x |$  $a | b | c | d | e | h | i | m | n | p | r | s | u | x |$  $a | b | c | d | e | h | i | m | n | p | r | s | u | x |$  $a | b | c | d | e | h | i | m | n | p | r | s | u | x |$  $a | b | c | d | e | h | i | m | n | p | r | s | u | x |$  $a | b | c | d | e | h | i | m | n | p | r | s | u | x |$  $a | b | c | d | e | h | i | m | n | p | r | s | u | x |$  $a | b | c | d | e | h | i | m | n | p | r | s | u | x |$  $a | b | c | d | e | h | i | m | n | p | r | s | u | x |$  $a | b | c | d | e | h | i | m | n | p | r | s | u | x |$  $a | b | c | d | e | h | i | m | n | p | r | s | u | x |$ 

Here is a list of all class members with links to the class documentation for each member:

<span id="page-103-0"></span>**- a -**

- AddNewXrefObject() : **[Xrefutil](#page-79-0)**
- AddNewXrefScene() : **[Xrefutil](#page-80-0)**

<span id="page-103-1"></span>**- b -**

BeginEditParams() : **[Xrefutil](#page-81-0)**

<span id="page-103-2"></span>**- c -**

- Category() : **[XrefutilClassDesc](#page-96-3)**
- ClassID() : **[XrefutilClassDesc](#page-96-2)**
- ClassName() : **[XrefutilClassDesc](#page-96-1)**
- ConvertSelectedToXrefObject() : **[Xrefutil](#page-81-1)**
- ConvertSelectedToXrefScene() : **[Xrefutil](#page-83-0)**
- Create() : **[XrefutilClassDesc](#page-96-0)**

## <span id="page-103-3"></span>**- d -**

- delAtFrame0 : **[DeleteAllAnimEnum](#page-38-0)**
- DeleteAllAnimation() : **[Xrefutil](#page-84-3)**
- DeleteAllAnimEnum() : **[DeleteAllAnimEnum](#page-36-0)**
- DeleteThis() : **[Xrefutil](#page-84-0)**
- Destroy() : **[Xrefutil](#page-84-1)**
- DoOpenSaveDialog() : **[Xrefutil](#page-84-2)**
- <span id="page-103-4"></span>DoPickObjDialog() : **[Xrefutil](#page-86-1)**
- EndEditParams() : **[Xrefutil](#page-86-0)**
- Enumerate() : **[NodeEnumerator](#page-44-1)**
- ExportXrefObjects() : **[Xrefutil](#page-87-0)**

## <span id="page-104-0"></span>**- h -**

HInstance() : **[XrefutilClassDesc](#page-96-5)**

## <span id="page-104-1"></span>**- i -**

- Init() : **[Xrefutil](#page-88-0)**
- InternalName() : **[XrefutilClassDesc](#page-96-4)**
- IsPublic() : **[XrefutilClassDesc](#page-97-0)**

### <span id="page-104-2"></span>**- m -**

- m\_buffer : **[XRefObjFinder](#page-73-0)**
- m\_clear : **[NodeFlagger](#page-53-0)**
- m\_continue : **[NodeEnumerator](#page-45-0)**
- m\_flag : **[NodeFlagger](#page-53-1)**
- m\_hPanel : **[Xrefutil](#page-91-2)**
- m\_ignoreanimholder : **[Xrefutil](#page-91-6)**
- m\_namelist : **[UnflaggedNodeNamer](#page-64-0)**
- m\_objnamesholder : **[Xrefutil](#page-91-3)**
- m\_picknameholder : **[Xrefutil](#page-91-4)**
- m\_pInterface : **[Xrefutil](#page-91-1)**
- m\_proxyholder : **[Xrefutil](#page-91-5)**
- m\_pUtil : **[Xrefutil](#page-91-0)**
- MergeAllXrefScenes() : **[Xrefutil](#page-88-1)**

## <span id="page-104-3"></span>**- n -**

- NodeEnumerator() : **[NodeEnumerator](#page-43-0)**
- NodeFlagger() : **[NodeFlagger](#page-51-0)**
- <span id="page-104-4"></span>NodeToXref() : **[Xrefutil](#page-89-1)**
- proc() : **[DeleteAllAnimEnum](#page-37-0)**
- Proc() : **[NodeFlagger](#page-52-1)**, **[NodeEnumerator](#page-44-0)**, **[XRefObjFinder](#page-72-0)**, **[UnflaggedNodeDeleter](#page-57-0)**, **[UnflaggedNodeNamer](#page-63-0)**

<span id="page-105-0"></span>**- r -**

- RefreshAllXrefScenes() : **[Xrefutil](#page-89-0)**
- <span id="page-105-1"></span>reset() : **[NodeEnumerator](#page-44-2)**

**- s -**

- set\_clear() : **[NodeFlagger](#page-52-0)**
- set\_flag() : **[NodeFlagger](#page-52-2)**
- <span id="page-105-2"></span>SuperClassID() : **[XrefutilClassDesc](#page-97-1)**

**- u -**

UnflaggedNodeNamer() : **[UnflaggedNodeNamer](#page-62-0)**

<span id="page-105-3"></span>**- x -**

- XRefObjFinder() : **[XRefObjFinder](#page-71-0)**
- Xrefutil() : **[Xrefutil](#page-78-0)**

<span id="page-105-4"></span>**- ~ -**

- ~NodeEnumerator() : **[NodeEnumerator](#page-43-1)**
- ~Xrefutil() : **[Xrefutil](#page-78-1)**

*Generated at Mon Nov 6 14:11:59 2000 by [1](http://www.stack.nl/~dimitri/doxygen/index.html).2.3 written by Dimitri van [Heesch,](mailto:dimitri@stack.nl) © 1997-*

*2000*

<span id="page-106-0"></span>Main Page Class [Hierarchy](#page-98-0) [Alphabetical](#page-100-0) List [Compound](#page-26-0) List File [List](#page-0-0) [Compound](#page-102-0) [Members](#page-106-0) File Members

r.

# **File Members**

## $\lfloor \frac{c}{d} \rfloor \frac{d}{e} \lfloor g \rfloor \frac{h}{p} \lfloor p \rfloor$  $\lfloor \frac{c}{d} \rfloor \frac{d}{e} \lfloor g \rfloor \frac{h}{p} \lfloor p \rfloor$  $\lfloor \frac{c}{d} \rfloor \frac{d}{e} \lfloor g \rfloor \frac{h}{p} \lfloor p \rfloor$  $\lfloor \frac{c}{d} \rfloor \frac{d}{e} \lfloor g \rfloor \frac{h}{p} \lfloor p \rfloor$  $\lfloor \frac{c}{d} \rfloor \frac{d}{e} \lfloor g \rfloor \frac{h}{p} \lfloor p \rfloor$  $\lfloor \frac{c}{d} \rfloor \frac{d}{e} \lfloor g \rfloor \frac{h}{p} \lfloor p \rfloor$  $\lfloor \frac{c}{d} \rfloor \frac{d}{e} \lfloor g \rfloor \frac{h}{p} \lfloor p \rfloor$  $\lfloor \frac{c}{d} \rfloor \frac{d}{e} \lfloor g \rfloor \frac{h}{p} \lfloor p \rfloor$  $\lfloor \frac{c}{d} \rfloor \frac{d}{e} \lfloor g \rfloor \frac{h}{p} \lfloor p \rfloor$  $\lfloor \frac{c}{d} \rfloor \frac{d}{e} \lfloor g \rfloor \frac{h}{p} \lfloor p \rfloor$  $\lfloor \frac{c}{d} \rfloor \frac{d}{e} \lfloor g \rfloor \frac{h}{p} \lfloor p \rfloor$  $\lfloor \frac{c}{d} \rfloor \frac{d}{e} \lfloor g \rfloor \frac{h}{p} \lfloor p \rfloor$  $\lfloor \frac{c}{d} \rfloor \frac{d}{e} \lfloor g \rfloor \frac{h}{p} \lfloor p \rfloor$   $\lfloor x \rfloor$  $\lfloor x \rfloor$  $\lfloor x \rfloor$

Here is a list of all file members with links to the file documentation for each member:

<span id="page-107-0"></span>**- \_ -**

\_\_declspec() : **[DllEntry.cpp](#page-7-0)**

<span id="page-107-1"></span>**- c -**

- controlsInit : **[DllEntry.cpp](#page-8-0)**
- <span id="page-107-2"></span>**- d -**
	- DllMain() : **[DllEntry.cpp](#page-6-1)**
- <span id="page-107-3"></span>**- e -**
	- ExportDlgProc() : **[xrefutil.cpp](#page-16-0)**

<span id="page-107-4"></span>**- g -**

- GetString() : **[DllEntry.cpp](#page-6-0)**
- GetXrefutilDesc() : **[DllEntry.cpp](#page-6-2)**

<span id="page-107-5"></span>**- h -**

<span id="page-107-6"></span>hInstance : **[DllEntry.cpp](#page-8-1)**

#### **- p -**

PickObjDlgProc() : **[xrefutil.cpp](#page-16-1)**
**- t -**

- theXrefutil : **[xrefutil.h](#page-25-0)**
- **- x -**
	- XrefutilDesc : **[xrefutil.cpp](#page-20-0)**
	- XrefutilDlgProc() : **[xrefutil.cpp](#page-18-0)**

*Generated at Mon Nov 6 14:11:59 2000 by [1](http://www.stack.nl/~dimitri/doxygen/index.html).2.3 written by Dimitri van [Heesch,](mailto:dimitri@stack.nl) © 1997-*

#### **DllEntry.cpp**

Go to the [documentation](#page-2-0) of this file.

 /\*\*\*\*\*\*\*\*\*\*\*\*\*\*\*\*\*\*\*\*\*\*\*\*\*\*\*\*\*\*\*\*\*\*\*\*\*\*\*\*\*\*\*\*\*\*\*\*\*\*\*\*\*\*\*\*\*\*\*\*\*\*\*\*\*\*\*\*\*\* \*< FILE: DllEntry.cpp DESCRIPTION:Contains the Dll Entry stuff CREATED BY: HISTORY: \*> Copyright (c) 1997, All Rights Reserved. \*\*\*\*\*\*\*\*\*\*\*\*\*\*\*\*\*\*\*\*\*\*\*\*\*\*\*\*\*\*\*\*\*\*\*\*\*\*\*\*\*\*\*\*\*\*\*\*\*\*\*\*\*\*\*\*\*\*\*\*\*\*\*\*\*\*\*\*\*\*/ #include "[xrefutil.h"](#page-21-0) extern [ClassDesc2\\*](#page-30-0) [GetXrefutilDesc](#page-6-0)(); HINSTANCE hInstance; int controlsInit = FALSE; 00020 // This function is called by Windows when the DLL is loaded. // function may also be called many times during time critical // like rendering. Therefore developers need to be careful wh // do inside this function. In the code below, note how after // loaded the first time only a few statements are executed. BOOL WINAPI [DllMain\(](#page-6-1)HINSTANCE hinstDLL,ULONG fdwReason,LPVOID { 00028 hInstance = hinstDLL; // Hang on to this DLL if (!controlsInit) { 00031 controlsInit = TRUE; 00032 InitCustomControls(hInstance); // Initialize MAX's cu 00033 InitCommonControls(); // Initialize Win95 co } 

 return (TRUE); } 00039 // This function returns a string that describes the DLL and  $w$  // could purchase the DLL if they don't have it. [\\_\\_declspec\(](#page-7-1) dllexport ) const TCHAR\* LibDescription() { return [GetString\(](#page-6-2)IDS\_LIBDESCRIPTION); } 00046 // This function returns the number of plug-in classes this DL //TODO: Must change this number when adding a new class [\\_\\_declspec\(](#page-7-1) dllexport ) int LibNumberClasses() { return 1; } 00053 // This function returns the number of plug-in classes this DL [\\_\\_declspec\(](#page-7-1) dllexport ) ClassDesc\* LibClassDesc(int i) { switch(i) { case 0: return [GetXrefutilDesc\(](#page-6-0)); default: return 0; } } 00062 // This function returns a pre-defined constant indicating the 00063 // the system under which it was compiled. It is used to allo // to catch obsolete DLLs. 00065 declspec( dllexport ) ULONG LibVersion() { 00067 return VERSION 3DSMAX; } TCHAR \*[GetString\(](#page-6-2)int id) { static TCHAR buf[256]; if (hInstance) 00075 return LoadString(hInstance, id, buf, sizeof(buf)) ? b return NULL; } 

*Generated at Mon Nov 6 14:11:58 2000 by [1](http://www.stack.nl/~dimitri/doxygen/index.html).2.3 written by Dimitri van [Heesch,](mailto:dimitri@stack.nl) © 1997-*

#### **resource.h**

Go to the [documentation](#page-9-0) of this file.

00001 //{{NO DEPENDENCIES}} 00002 // Microsoft Developer Studio generated include file. 00003 // Used by xrefutil.rc 00004 // 00005 #define IDS LIBDESCRIPTION 1 00006 #define IDS CATEGORY 2 00007 #define IDS\_CLASS\_NAME 3 00008 #define IDS PARAMS 4 00009 #define IDS SPIN 5 00010 #define IDS\_ERR1 6 00011 #define IDS\_ERRTITLE 7 00012 #define IDS ERR2 8 00013 #define IDS ERR3 9 00014 #define IDD PANEL 101 00015 #define IDD\_PICKOBJ 102 00016 #define IDD DLGEXPORT 103 00017 #define IDC CLOSEBUTTON 1000 00018 #define IDC\_DOSTUFF 1000 1000 00019 #define IDC\_CMD\_XO\_CNVSEL 1001 00020 #define IDC CLOSE 1002 1002 00021 #define IDC CMD X0 ADD 1003 00022 #define IDC\_LIST\_NODES 1003 00023 #define IDC CMD XS ADD 1004 00024 #define IDC CMD XS CNV 1005 00025 #define IDC\_CMD\_XS\_RFS 1006 00026 #define IDC CHK PROXY 1007 00027 #define IDC CMD XS MRG 1007 00028 #define IDC CHK NOANIM 1008 00029 #define IDC\_CMD\_XO\_EXP 1008 00030 #define IDC\_EDIT\_EXPRES 1011 00031 #define IDC COLOR 1456 00032 #define IDC\_EDIT 1490 00033 #define IDC SPIN 1496 00034 00035 // Next default values for new objects 00036 // 00037 #ifdef APSTUDIO\_INVOKED 00038 #ifndef APSTUDIO\_READONLY\_SYMBOLS 00039 #define \_APS\_NEXT\_RESOURCE\_VALUE 104 00040 #define APS NEXT COMMAND VALUE 40001 00041 #define \_APS\_NEXT\_CONTROL\_VALUE 1012 00042 #define APS NEXT SYMED VALUE 101

*Generated at Mon Nov 6 14:11:58 2000 by [1](http://www.stack.nl/~dimitri/doxygen/index.html).2.3 written by Dimitri van [Heesch,](mailto:dimitri@stack.nl) © 1997-*

### **xrefutil.cpp**

Go to the [documentation](#page-11-0) of this file.

```
00001 // Copyright (C) 2000 by Autodesk, Inc.
00002 //
00003 // Permission to use, copy, modify, and distribute this softwa
00004 // object code form for any purpose and without fee is hereby
00005 // provided that the above copyright notice appears in all cop
00006 // that both that copyright notice and the limited warranty and
00007 // restricted rights notice below appear in all supporting
00008 // documentation.
00009 //
00010 // AUTODESK PROVIDES THIS PROGRAM "AS IS" AND WITH ALL FAULTS.
00011 // AUTODESK SPECIFICALLY DISCLAIMS ANY IMPLIED WARRANTY OF
00012 // MERCHANTABILITY OR FITNESS FOR A PARTICULAR USE. AUTODESK,
00013 // DOES NOT WARRANT THAT THE OPERATION OF THE PROGRAM WILL BE
00014 // UNINTERRUPTED OR ERROR FREE.
00015 //
00016 // Use, duplication, or disclosure by the U.S. Government is s
00017 // restrictions set forth in FAR 52.227-19 (Commercial Compute
00018 // Software - Restricted Rights) and DFAR 252.227-7013(c)(1)(i
00019 // (Rights in Technical Data and Computer Software), as applic
00021 // XREFUTIL.CPP
00022 //
00023 // DESCR:
00024 // Simple Utility plug-in sample that shows how to do some
00025 // XRef Scene and Object functionality via SDK APIs.
00026 //
00027 // Does not do:
00028 // -- undo/redo handling
00029 // -- extensive error checking
00030 //
00031 //
00032 // CHANGE LOG:
00033 // 03/2000 : DY : Created
00034 //
00036
00037 #include "xrefutil.h"
00038
00039 #define ERROR_TITLE "XRef Util Error"
00040
00042 // XrefutilClassDesc -- our required ClassDesc
00044
00045 class XrefutilClassDesc:public ClassDesc2
00046 {
```

```
00047 public:
00048 int IsPublic() { return 1; }
00049Create(BOOL loading = FALSE) { return &th
00050ClassName(Get
00051SuperClassID() { return UTI
00052ClassID() { return XRE
00053Category(Get
00054 const TCHAR * InternalName() { return _T(
00055 HINSTANCE HInstance() { return hInstance; }
00056 };
00057
00058 static XrefutilClassDesc XrefutilDesc;
00059
00060 ClassDesc2* GetXrefutilDesc()
00061 {
00062 return &XrefutilDesc;
00063 }
00064
00065XrefutilDlgProc(HWND hWnd, UINT msg, WPAR
00066 {
00067 switch (msg) {
00068 case WM_INITDIALOG:
00069 theXrefutil.Init(hWnd);
00070 break;
00071
00072 case WM_DESTROY:
00073 theXrefutil.Destroy(hWnd);
00074 break;
00075
00076 case WM_COMMAND:
00077 switch (LOWORD(wParam)) {
00078
00079 case IDC_CMD_XS_ADD:
\frac{00080}{1} -- Add a new XRef Scene into the current scene
00081 theXrefutil.AddNewXrefScene(hWnd);
00082 break;
00083
00084 case IDC CMD XS CNV:
00085 // -- Convert selected nodes into an XRef'd scene
00086 theXrefutil.ConvertSelectedToXrefScene(hWnd);
00087 break;
00088
00089 case IDC CMD XS RFS:
00090 // -- Refresh/reload all scene xrefs --
00091 theXrefutil.RefreshAllXrefScenes(hWnd);
00092 break;
00093
00094 case IDC CMD XS MRG:
```

```
00095 // -- merge in all scene xrefs --
00096 theXrefutil.MergeAllXrefScenes(hWnd);
00097 break;
00098
00099
00100 case IDC_CMD_XO_ADD:
00101 // -- Add a new XRef Object into the current scene
00102 theXrefutil.AddNewXrefObject(hWnd);
00103 break;
00104
00105 case IDC CMD XO CNVSEL:
00106 // -- Convert selected object into an XRef Object
00107 theXrefutil.ConvertSelectedToXrefObject(hWnd);
00108 break;
00109
00110 case IDC_CMD_XO_EXP:
00111 // -- fake "export" of all xref objects in scene -
00112 theXrefutil.ExportXrefObjects(hWnd);
00113 break;
00114
00115
00116 case IDC CLOSE:
00117 theXrefutil.m_pUtil->CloseUtility();
00118 break;
00119
00120 }
00121
00122
00123 break;
00124
00125 default:
00126 return FALSE;
00127 }
00128 return TRUE;
00129 }
00130
00132 // some more (Xrefutil specific) NodeEnumerator derivations
00134
00135 class UnflaggedNodeNamer : public NodeEnumerator
00136 {
00137 public:
00138 Tab<TSTR *> * m_namelist;
00139
00140 UnflaggedNodeNamer() : m_namelist(NULL) {};
00141 virtual bool Proc(INode * pNode);
00142 };
00143
00144
00145 bool UnflaggedNodeNamer::Proc(INode * pNode)
```

```
00146 {
00147 if (!m_namelist) return false;
00148 // otherwise, grab the list of node names and stick them in
00149 if (! pNode->TestAFlag(A_WORK1)) {
00150 TSTR * pName = new TSTR(pNode->GetName()); // consumer
00151 m namelist->Append(1, &pName, 5);
00152 }
00153 return true;
00154 }
00155
00156 class UnflaggedNodeDeleter : public NodeEnumerator
00157 {
00158 public:
00159 virtual bool Proc(INode * pNode);
00160 };
00161
00162
00163 bool UnflaggedNodeDeleter::Proc(INode * pNode)
00164 {
00165 \frac{1}{10} NOTE: should be called with Enumerate(procfirst = false)
00166 // Always do safety check so that we don't delete root acc
00167 if (!pNode->IsRootNode() && !pNode->TestAFlag(A_WORK1)) {
00168 // pNode->DeleteThis();
00169 // theXrefutil.m_pInterface->DeleteNode(pnode, FALSE);
00170 pNode->Delete(0,TRUE);
00171 }
00172
00173 return true;
00174 }
00175
00176XRefObjFinderNodeEnumerator
00177 {
00178 public:
00179 TSTR * m_buffer;
00180
00181 XRefObjFinder() : m_buffer(NULL) {};
00182 virtual bool Proc(INode * pNode);
00183 };
00184
00185 bool XRefObjFinder::Proc(INode * pNode)
00186 {
00187 TSTR workstring;
00188
00189 // NOTE: We dump all info into one big string
00190 // Not super realistic, and probably won't work with
00191 // a scene with lots of XRef objects, but in a real export
00192 // situation, you'd be dumping out to a file pointer anywa
```

```
00193
00194 if (!pNode || !m_buffer) return false;
00195 Object *obj = pNode->GetObjectRef();
00196 if (obj && obj->SuperClassID()==SYSTEM_CLASS_ID &&
00197 obj->ClassID()==Class_ID(XREFOBJ_CLASS_ID,0)) {
00198 IXRefObject *ix = (IXRefObject *)obj;
00199 // if pNode refs an XRef object, let's pull some info
00200 workstring.printf("Node <%s> XREF <%s> filename:<%s> p00201    pNode->GetName(), ix->GetCurObjName(), ix->GetCurF
00202 (ix->GetUseProxy()) ? "T" : "F",
00203 (ix->GetIgnoreAnim()) ? "T" : "F",
00204 (ix->GetUpdateMats()) ? "T" : "F");
00205 m buffer->append(workstring);
00206 }
00207 return true;
00208 }
00209
00210
00211 // Helper class derived from AnimEnum used to delete (keyframe
00212
00213 class DeleteAllAnimEnum : public AnimEnum
00214 {
00215 public:
00216 BOOL delAtFrame0;
00217
00218DeleteAllAnimEnum(AnimEnum(SCOPE ALL) {delA
00219 int proc(Animatable *anim, Animatable *client, int subNum)
00220 if (delAtFrame0) {
00221 // Evaluate the controller at frame 0 before
00222 // deleting. This will cause its cache to take on
00223 // its value at frame 0.
00224 Control *cont = GetControlInterface(anim);
00225 if (cont) {
00226 Point3 p;
00227 Quat q;
00228 ScaleValue s;
00229 float f;
00230 Interval valid;
00231 switch (cont->SuperClassID()) {
00232 case CTRL FLOAT CLASS ID:
00233 cont->GetValue(0,&f,valid); break;
00234 case CTRL POSITION CLASS_ID:
00235 cont->GetValue(0,&p,valid); break;
00236 case CTRL ROTATION CLASS ID:
00237 cont->GetValue(0,&q,valid); break;
00238 case CTRL_SCALE_CLASS_ID:
00239 cont->GetValue(0,&s,valid); break;
00240 case CTRL_POINT3_CLASS_ID:
00241 cont->GetValue(0,&p,valid); break;
```
 } cont->SetORT(ORT\_CONSTANT,ORT\_BEFORE); cont->SetORT(ORT\_CONSTANT,ORT\_AFTER); } } anim->DeleteTime(FOREVER,0); 00248 anim->EditTimeRange(Interval(0,0),EDITRANGE\_LINKTOKEYS 00249 return ANIM ENUM PROCEED; } }; 00255 // Xrefutil class implementation -- our main utility plugin cl // Construction/destruction [Xrefutil::Xrefutil\(](#page-78-0)) : m\_pUtil(NULL) , m\_pInterface(NULL) , m\_hPanel(NULL) , m\_proxyholder(false) , m\_ignoreanimholder(false) { } [Xrefutil::~Xrefutil\(](#page-78-1)) { } // UtilityObj overrides void [Xrefutil::BeginEditParams\(](#page-81-0)Interface \*ip,IUtil \*iu) { m\_pUtil = iu; m\_pInterface = ip; m\_hPanel = ip->AddRollupPage(hInstance, MAKEINTRESOURCE(IDD\_PANEL), XrefutilDlgProc, [GetString\(](#page-6-2)IDS\_PARAMS), 00286 } void [Xrefutil::EndEditParams\(](#page-86-0)Interface \*ip,IUtil \*iu) {  $m\_pUtil = NULL;$ 

```
00292 m pInterface = NULL;
00293 ip->DeleteRollupPage(m_hPanel);
00294 m_hPanel = NULL;
00295 }
00296
00297 void Xrefutil::DeleteThis()
00298 {
00299 // since there's only one static instance of the
00300 // UtilityObj, we don't do anything here
00301 }
00302
00303
00305 // utility methods
00306
00307 void Xrefutil::Init(HWND hWnd)
00308 {
00309 }
00310
00311 void Xrefutil::Destroy(HWND hWnd)
00312 {
00313 }
00314
00315 bool Xrefutil::DoOpenSaveDialog(TSTR &fileName, bool bOpen)
00316 {
00317
00318 // Does a standard Win32 CommonDlg Save-As or Open dialog
00319 // for a .MAX file
00320 //
00321 // (doesn't use registered custom dlg in MAX, as
00322 // in truth, only MAX can access this cache currently,
00323 // although you'll get any registered dialog if
00324 // you call Interface::FileSave or something similar,
00325 // but we just want to get a filename, not save yet)
00326
00327 OPENFILENAME ofn;
00328 TCHAR szFilter[]= TEXT("3D Studio MAX (*.MAX)\0
00329 TCHAR fname[512];
00330
00331 _tcscpy(fname,fileName);
00332
00333 // set up that OPENFILENAME struct
00334 ::memset(&ofn, 0, sizeof(OPENFILENAME));
00335 ofn.lStructSize = sizeof(OPENFILENAME);
00336 ofn.hwndOwner = m_hPanel;
00337 ofn.nFilterIndex = 1L;
```

```
00338 ofn.lpstrFilter = szFilter;
00339 ofn.lpstrCustomFilter = (LPTSTR)NULL;
00340 ofn.lpstrFile = fname;
00341 ofn.nMaxFile = sizeof(fname) / sizeof(TCHAR);
00342 ofn.lpstrFileTitle = NULL;
00343 ofn.nMaxFileTitle = 0;
00344 ofn.lpstrInitialDir = m_pInterface->GetDir(APP_SCENE_DIR);
00345 ofn.lpstrTitle = (LPCSTR)NULL;
00346 if (bOpen) {
00347 ofn.Flags = OFN_HIDEREADONLY | OFN_EXPLORER
00348 } else {
00349 ofn.Flags = OFN_HIDEREADONLY | OFN_EXPLORER
00350 }
00351 ofn.lpstrDefExt = _TEXT("MAX");
00352
00353 if (bOpen) {
00354 if (GetOpenFileName(&ofn)) {
00355
00356                       // NOTE: More error checking needs to be done for
00357 // to be practical -- e.g. we shouldn't allow the
00358 // select the currently open file.
00359
00360 fileName = TSTR(ofn.lpstrFile); // full path and f
00361 return true; // success
00362
00363 } else {
00364 // user canceled
00365 return false;
00366 }
00367
00368 } else {
00369 if (GetSaveFileName(&ofn)) {
00370<br>00371
               \frac{1}{2} NOTE: More error checking needs to be done for
00372 // to be practical -- e.g. we shouldn't allow the
00373 // select the currently open file.
00374
00375 fileName = TSTR(ofn.lpstrFile); // full path and file
00376 return true; // success
00377
00378 } else {
00379 // user canceled
00380 return false;
00381 }
00382 }
00383 return false; // failure
00384 }
00385
00386
00387 extern HINSTANCE hInstance;
```
 static BOOL CALLBACK [PickObjDlgProc](#page-16-0)(HWND hWnd, UINT message, W { int i, ix; UINT chkval; switch (message) { case WM\_INITDIALOG: // (populate the listbox) 00398 SendDlgItemMessage(hWnd,IDC\_LIST\_NODES,LB\_RESETCONTENT 00399 for (i = 0; i < theXrefutil.m\_objnamesholder.Count(); 00400 TSTR oname = \*(theXrefutil.m\_objnamesholder[i]); 00401 ix = SendDlgItemMessage(hWnd,IDC\_LIST\_NODES,LB ADD 00402 SendDlgItemMessage(hWnd,IDC\_LIST\_NODES,LB\_SETITEMD } CenterWindow(hWnd,GetParent(hWnd)); 00405 theXrefutil.m picknameholder = ""; **break**, case WM\_COMMAND: switch (LOWORD(wParam)) { case IDCANCEL: theXrefutil.m\_picknameholder = ""; EndDialog(hWnd,0); **break**; case IDOK: 00418 // on okay, we just copy over user-picked info int 00419 // utility object -- slightly unusual, but it's a 00420 // and the sample continues the xref object logic // AddNewXrefObject 00422 ix = ::SendDlgItemMessage(hWnd,IDC\_LIST\_NODES,LB\_G if (ix != LB\_ERR) { 00424 theXrefutil.m\_picknameholder = \*(theXrefutil.m } **chkval = ::IsDlgButtonChecked(hWnd, IDC CHK PROXY)**  if (chkval == BST\_CHECKED) theXrefutil.m\_proxyhold else theXrefutil.m\_proxyholder = false; 00429 chkval = ::IsDlgButtonChecked(hWnd, IDC\_CHK\_NOANIM) **if** (chkval == BST CHECKED) theXrefutil.m ignoreani 00431 else theXrefutil.m ignoreanimholder = false; EndDialog(hWnd,1); **break**; 

```
00436 default:
00437 return FALSE;
00438
00439 }
00440
00441 default:
00442 return FALSE;
00443 }
00444
00445 return TRUE;
00446
00447 }
00448
00449
00450 bool Xrefutil::DoPickObjDialog()
00451 {
00452 // populate IDD PICKOBJ IDC LIST NODES with objnames,
00453 // show dialog modal, get and return results
00454 int dlgres = 0;00455
00456 dlgres = DialogBox(hInstance,
00457 MAKEINTRESOURCE(IDD_PICKOBJ),
00458 m hPanel,
00459 PickObjDlgProc);
00460 if (dlgres == 1) return true;
00461 return false; // failure
00462 }
00463
00464
00465ExportDlgProc(HWND hWnd, UINT message, WP
00466 {
00467 TSTR * contents = NULL;
00468
00469 switch (message) {
00470
00471 case WM_INITDIALOG:
00472 // (populate the editbox)
00473 contents = (TSTR *) lParam;
00474 ::SetDlgItemText(hWnd, IDC_EDIT_EXPRES, (TCHAR*)(*cont
00475 CenterWindow(hWnd,GetParent(hWnd));
00476 break;
00477
00478 case WM_COMMAND:
00479
00480 switch (LOWORD(wParam)) {
00481
00482 case IDOK:
00483 EndDialog(hWnd,1);
```
**break**; default: 00487 return FALSE; } default: return FALSE; } return TRUE; } // xref methods // (XRef Scene methods) void [Xrefutil::AddNewXrefScene\(](#page-80-0)HWND hWnd) { // \*\*\* AddNewXrefScene \*\*\* // // Add new XRef'd Scene to current scene -- simply get the // name of the .MAX file, and use RootNode::AddNewXRefFile 00511 // to hook that xref'd scene into the current scene hierar // // Note: Don't confuse XRef scenes with XRef objects. 00514 // XRef scenes live as special children of the (single) ro 00515 // node of the current scene, basically as "XRef'd root no // of the external scene. Note that merged-in XRef Root N 00517 // can come from original scenes that already had another // xref'd in, and so-on. See the SDK documentation on the 00519 // various XRef Scene APIs on the INode object, keeping in // that these APIs only function when the INode is in fact // root node of the scene. // TSTR filename = ""; INode \* pRootNode = m\_pInterface->GetRootNode(); if (!pRootNode) { 00527 // well, this is actually really bad, but we just exit return; } if (![DoOpenSaveDialog](#page-84-2)(filename, true)) { // either cancel or fail, just return return;

```
00533 }
00534 pRootNode->AddNewXRefFile(filename, TRUE);
00535 m_pInterface->RedrawViews(m_pInterface->GetTime());
00536 }
00537
00538
00539 void Xrefutil::ConvertSelectedToXrefScene(HWND hWnd)
00540 {
00541 // *** ConvertSelectedToXrefScene ***
00542 //
00543 // Relatively simple -- take the selected nodes, save them
00544 // to a new .MAX file, delete the selected nodes from the
00545 // current scene, and then do a RootNode->AddNewXRefFile
00546 // with the just-saved MAX file.
00547
00548 INode * pNode = NULL;
00549 TSTR filename = "";
00550 int i;
00551
00552 INode * pRootNode = m_pInterface->GetRootNode();
00553 if (!pRootNode) {
00554 // well, this is actually _really_ bad, but we just exit
00555 return;
00556 }
00557 if (m_pInterface->GetSelNodeCount() == 0) {
GetString(IDS_ERR3), ERROR_TITLE, M
00559 return;
00560 }
00561
00562 Tab<INode *> nodetab;
00563 nodetab.ZeroCount();
00564 nodetab.Shrink();
00565 for (i = 0; i < m_pInterface->GetSelNodeCount(); i^{++}) {
00566 pNode = m_pInterface->GetSelNode(i);
00567 nodetab.Append(1, &pNode, 5);
00568 }
00569
00570 if (!DoOpenSaveDialog(filename)) {
00571 // either cancel or fail, just return
00572 return;
00573 }
00574
00575 m_pInterface->FileSaveSelected(filename);
00576
00577 // delete selected nodes, don't refresh yet
00578 for (i = 0; i < nodetab. Count(); i^{++} {
00579 nodetab[i]->Delete(0,TRUE);
00580 }
00581
```

```
00582 // add in the nodes we saved out as an xref'd scene
00583 pRootNode->AddNewXRefFile(filename, TRUE);
00584
00585 m pInterface->RedrawViews(m pInterface->GetTime());
00586
00587 }
00588
00589
00590 void Xrefutil::RefreshAllXrefScenes(HWND hWnd)
00591 {
00592 // *** RefreshAllXrefScenes ***
00593 //
00594 // Refreshes all Xref'd Scenes -- mimics
00595 // MAX's "Update Now" button on XRef Scene dialog,
00596 // with all xref'd scenes selected.
00597 //
00598 // Simply walk through all XRef'd scenes (hanging off root)
00599 // and use RootNode::ReloadXRef() to reload each one.
00600
00601 INode * pNode = NULL;
00602 int i, numxrefscenes;
00603
00604 INode * pRootNode = m pInterface->GetRootNode();
00605 if (!pRootNode) {
00606 // well, this is actually really bad, but we just exit
00607 return;
00608 }
00609 numxrefscenes = pRootNode->GetXRefFileCount();
00610 for (i = 0; i < numxrefscenes; i++) {
00611 pRootNode->ReloadXRef(i);
00612 }
00613 }
00614
00615
00616 void Xrefutil::MergeAllXrefScenes(HWND hWnd)
00617 {
00618 // *** MergeAllXrefScenes ***
00619 //
00620 // Merges ("binds") all XRef Scenes into the
00621 // current scene. Just using RootNode::BindXRefFile
00622 // will merge in the real scene objects from the xref'd
00623 // scene as real modifiable objects, and delete the
00624 // xref scene link from the scene hierarchy.
00625
00626 INode * pNode = NULL;
00627 int i, numxrefscenes;
00628
```

```
00629 INode * pRootNode = m_pInterface->GetRootNode();
00630 if (!pRootNode) {
00631 // well, this is actually _really_ bad, but we just exit
00632 return;
00633 }
00634 numxrefscenes = pRootNode->GetXRefFileCount();
00635 for (i = 0; i < numxrefscenes; i^{++}) {
00636 pRootNode->BindXRefFile(i);
00637 }
00638
00639 }
00640
00641
00642 // (XRef Object methods)
00643
00644
00645Xrefutil::NodeToXref(INode * pNode, TSTR &filename, bool
00646 {
00647 IXRefObject * pXRef = (IXRefObject *)m_pInterface->CreateI
00648 Class ID(XREFOBJ CLASS ID, 0));
00649 TSTR obName = TSTR(pNode->GetName());
00650 pXRef->Init(filename, obName, pNode->GetObjectRef(), bProx
00651 pNode->SetObjectRef(pXRef);
00652 \frac{1}{2} also, set visual queue that we're ignoring anim if we d
00653 if (bIgnoreAnim)
00654 pXRef->SetIgnoreAnim(TRUE,FALSE);
00655 }
00656
00657 void Xrefutil::DeleteAllAnimation(ReferenceTarget *ref)
00658 {
00659 DeleteAllAnimEnum en(TRUE);
00660 ref->EnumAnimTree(&en,NULL,0);
00661 }
00662
00663
00664 void Xrefutil::AddNewXrefObject(HWND hWnd)
00665 {
00666 // *** AddNewXrefObject ***
00667 //
00668 // Tries to mimic the functionality of MAX's Add New XRef
00669 //
00670 // Does the following:
00671 \frac{1}{1} Gets a source .MAX filename from user to get the XRe
00672 // 1.5) Flags current nodes for later
00673 // 2) Merges in this file, but doesn't display end results
00674 \frac{1}{3} Walks list of file nodes (not flagged), and lets use
00675 \frac{1}{4} Blows away all merged (not flagged) nodes except pic
```

```
00676 // the chosen node into an XRef node (see ConvertSelect
00677 // with default settings
00678
00679 INode * pNode = NULL;
00680 TSTR filename = "";
00681 TSTR pickedname = ^{\frac{1}{1}};
00682 TSTR * workname = NULL;
00683
00684 INode * pRootNode = m_pInterface->GetRootNode();
00685 if (!pRootNode) {
00686 // well, this is actually _really_ bad, but we just exit
00687 return;
00688 }
00689 if (!DoOpenSaveDialog(filename, true)) {
00690 // either cancel or fail, just return
00691 return;
00692 }
00693
00694 // in preparation for merge, flag current scene nodes
00695 NodeFlagger newFlagger(A_WORK1);
00696 newFlagger.Enumerate(pRootNode);
00697
00698 // merge in user-picked file into current scene
00699 \frac{1}{10} NOTE: We just skip anything in xref'd file that has the
00700 // as an object in the current scene
00701 if (! m pInterface->MergeFromFile(filename, TRUE, FALSE, F
00702 // error, merge failed
set_clear(true);
Enumerate(pRootNode);
00705 return;
00706 }
00707
00708 // walk scene and build list of non-flagged nodes
00709 m_objnamesholder.ZeroCount();
00710 m_objnamesholder.Shrink();
00711 UnflaggedNodeNamer newNamer;
00712 newNamer.m_namelist = &m_objnamesholder;
00713 newNamer.Enumerate(pRootNode);
00714 UnflaggedNodeDeleter newDeleter;
00715
00716 // present list of nodes to user, sep. modal dialog
00717 if (DoPickObjDialog() && m_picknameholder.length() > 0) {
00718 pNode = m_pInterface->GetINodeByName(m_picknameholder)
00719 if (pNode) {
00720 if (m_ignoreanimholder && pNode->IsAnimated()) {
00721 // if animation is ignored, we basically go the
00722 // the node and delete all the keys for the no
00723 // Note that this won't remove animation for p
DeleteAllAnimation(pNode);
```

```
00725 }
NodeToXref(pNode, filename, m_proxyholder, m_ignoreanimholder);
00727 // flag this converted node so we keep it
00728 pNode->SetAFlag(A WORK1);
00729 }
00730 }
00731
00732 // deleted non-flagged nodes, un-flag original nodes, and
00733 newDeleter.Enumerate(pRootNode);
.set_clear(true);
00735 newFlagger.Enumerate(pRootNode);
00736 for (int delme = 0; delme < m_objnamesholder.Count(); delm
00737 // (clean up TSTRs)
00738 delete m_objnamesholder[delme];
00739 }
00740
00741 m_pInterface->RedrawViews(m_pInterface->GetTime());
00742
00743 }
00744
00745
00746 void Xrefutil::ConvertSelectedToXrefObject(HWND hWnd)
00747 {
00748 // *** ConvertSelectedToXrefObject ***
00749 //
00750 // Takes single selection of scene object and
00751 // "converts" it to XRef Object with default settings. Th
00752 // done via the following steps:
00753 //
00754 // 1) Save selected object into new MAX file of user's spe
00755 // 2) Create a new XRefObject
00756 \frac{1}{3} XRefObject makes reference to the objectref of the selected node \frac{1}{2}00757 // 4) INode object reference changed to XRefObject
00758 //
00759 // converting multiple selected objects is left as an exer
00760 // but should be quite straight-forward...
00761
00762 INode * pNode = NULL;
00763 TSTR filename = "";
00764
00765 if (m pInterface->GetSelNodeCount() != 1) {
GetString(IDS_ERR1), ERROR_TITLE, M
00767 return;
00768 }
00769 pNode = m_pInterface->GetSelNode(0);
00770 if (!pNode) {
GetString(IDS_ERR2), ERROR_TITLE, M
00772 return;
00773 }
```
 if (![DoOpenSaveDialog](#page-84-2)(filename)) { 00776 // either cancel or fail, just return return; } m\_pInterface->FileSaveSelected(filename); // One caveat : If the object (not node) has any Reference // that are expecting geom pipeline msgs, you may need to // references. After the conversion, the original object // hidden from the pipeline. [NodeToXref](#page-89-1)(pNode, filename, false); // leave all XRef settings at defaults for this sample m\_pInterface->RedrawViews(m\_pInterface->GetTime()); } void [Xrefutil::ExportXrefObjects](#page-87-0)(HWND hWnd) { // \*\*\* ExportXrefObjects \*\*\* // 00799 // Does a "fake" export of all the XRef objects in the sce 00800 // Basically, walks the scene looking for XRef objects, pull // some information from them, and spits this out into a t // format, which is then displayed in a modal dialog. // 00804 // In reality, this sort of process would be more applicab // to a MAX Exporter plug-in. During SceneExport::DoExport // the INodes would be walked, looking for XRef objects, a // the exporter could then export whatever was needed from // them. // // The important distinction between XRef scenes and XRef // objects is again shown here -- XRef objects, to be mani 00812 // must be found in the scene via ClassID (like any typica 00813 // scene object), and then treated as IXRefObject pointers 00814 // Do NOT use the XRef methods off of INode, since these only 00815 // apply to xref scenes and only work from the scene root TSTR \* resbuffer = NULL; // walk the scene starting at the root, looking for xref o INode \* pRootNode = m\_pInterface->GetRootNode(); if (!pRootNode) {

```
00822 // well, this is actually _really_ bad, but we just exit
00823 return;
00824 }
00825 resbuffer = new TSTR;
00826 if (!resbuffer) return;
00827
00828 XRefObjFinder newfinder;
00829 newfinder.m_buffer = resbuffer;
00830 // (see XRefObjFinder::Proc above for details)
00831 newfinder.Enumerate(pRootNode);
00832
00833 // finally, display results in dialog
00834 int dlgres = DialogBoxParam(hInstance,
00835 MAKEINTRESOURCE(IDD_DLGEXPORT),
00836 m_hPanel,
00837 ExportDlgProc,
00838 (LPARAM)resbuffer);
00839
00840 delete resbuffer;
00841 }
```
*Generated at Mon Nov 6 14:11:58 2000 by [1](http://www.stack.nl/~dimitri/doxygen/index.html).2.3 written by Dimitri van [Heesch,](mailto:dimitri@stack.nl) © 1997-*

#### **xrefutil.h**

Go to the [documentation](#page-21-0) of this file.

```
00001 // Copyright (C) 2000 by Autodesk, Inc.
00002 //
00003 // Permission to use, copy, modify, and distribute this softwa
00004 // object code form for any purpose and without fee is hereby
00005 // provided that the above copyright notice appears in all cop
00006 // that both that copyright notice and the limited warranty and
00007 // restricted rights notice below appear in all supporting
00008 // documentation.
00009 //
00010 // AUTODESK PROVIDES THIS PROGRAM "AS IS" AND WITH ALL FAULTS.
00011 // AUTODESK SPECIFICALLY DISCLAIMS ANY IMPLIED WARRANTY OF
00012 // MERCHANTABILITY OR FITNESS FOR A PARTICULAR USE. AUTODESK,
00013 // DOES NOT WARRANT THAT THE OPERATION OF THE PROGRAM WILL BE
00014 // UNINTERRUPTED OR ERROR FREE.
00015 //
00016 // Use, duplication, or disclosure by the U.S. Government is s
00017 // restrictions set forth in FAR 52.227-19 (Commercial Compute
00018 // Software - Restricted Rights) and DFAR 252.227-7013(c)(1)(i
00019 // (Rights in Technical Data and Computer Software), as applic
00021 // XREFUTIL.H
00022 //
00023 // DESCR:
00024 //
00025 //
00026 // CHANGE LOG:
00027 // 03/2000 : DY : Created
00028 //
00030
00031 #ifndef __XREFUTIL__H
00032 #define __XREFUTIL__H
00033
00035 // includes
00037
00038 #include "Max.h"
00039 #include "resource.h"
00040 #include "istdplug.h"
00041 #include "iparamb2.h"
00042 #include "iparamm2.h"
00043
00044 #include "utilapi.h"
00045
00046 extern TCHAR *GetString(int id);
```
 extern HINSTANCE hInstance; // TODO: Change ClassID if re-used #define XREFUTIL\_CLASS\_ID Class\_ID(0x1b3e9d52, 0x582bf699) // Xrefutil class declaration -- our main utility plugin class class [Xrefutil](#page-74-0) : public [UtilityObj](#page-65-0) { public: IUtil \* m\_pUtil; Interface \* m\_pInterface; HWND m hPanel; // Windows handle of our UI // some "cache" member vars for the xref obj dialog Tab<TSTR \*> m\_objnamesholder; TSTR m\_picknameholder; bool m\_proxyholder; bool m\_ignoreanimholder; // Constructor/Destructor [Xrefutil](#page-78-0)(); [~Xrefutil](#page-78-1)(); // from UtilityObj void [BeginEditParams](#page-81-0)(Interface \*ip,IUtil \*iu); void [EndEditParams](#page-86-0)(Interface \*ip,IUtil \*iu); void [DeleteThis\(](#page-84-0)); // internal (public) utility methods void [Init](#page-88-0)(HWND hWnd); void [Destroy\(](#page-84-1)HWND hWnd); bool [DoOpenSaveDialog](#page-84-2)(TSTR &fileName, bool bOpen = false); bool [DoPickObjDialog](#page-86-1)(); // xref utility methods // (xref scene methods) void [AddNewXrefScene](#page-80-0)(HWND hWnd); void [ConvertSelectedToXrefScene](#page-83-0)(HWND hWnd); void [RefreshAllXrefScenes\(](#page-89-0)HWND hWnd); void [MergeAllXrefScenes\(](#page-88-1)HWND hWnd);

```
00099
00100 // (xref object methods)
00101
00102 void NodeToXref(INode * pNode, TSTR &filename, bool bProxy,
00103 void DeleteAllAnimation(ReferenceTarget *ref);
00104 void AddNewXrefObject(HWND hWnd);
00105 void ConvertSelectedToXrefObject(HWND hWnd);
00106 void ExportXrefObjects(HWND hWnd);
00107
00108 };
00109
00110 static Xrefutil theXrefutil;
00111
00112
00114 // Handy enumerator base classes
00116
00117 class NodeEnumerator
00118 {
00119 protected:
00120 bool m_continue;
00121
00122 public:
00123
00124 NodeEnumerator() : m_continue(true) {};
00125~NodeEnumerator() {};
00126
00127reset() { m_continue = true; };
00128
Proc(INode * pNode) = 0; // return true if sh
00130
00131Enumerate(INode * pNode, bool procfirst = fal
00132 {
00133 if (procfirst) {
Proc(pNode);
00135 }
00136 for (int c = 0; c < pNode->NumberOfChildren(); c++) {
00137 Enumerate(pNode->GetChildNode(c));
00138 }
00139 if (!procfirst && m_continue) {
00140 m_continue = Proc(pNode);
00141 }
00142 };
00143 };
00144
00145
00151
00152 class NodeFlagger : public NodeEnumerator
00153 {
```
 protected: int m\_flag; bool m\_clear; public: [NodeFlagger](#page-51-0)() : m\_flag(0), m\_clear(false) {}; [NodeFlagger](#page-51-0)(int flag) { m\_flag = flag; m\_clear = false; }; virtual void [set\\_flag](#page-52-1)(int flag) { m\_flag = flag; }; virtual void [set\\_clear](#page-52-0)(bool clear) { m\_clear = clear; }; virtual bool [Proc\(](#page-44-0)INode \* pNode) 00175 { m\_clear ? pNode->ClearAFlag(m\_flag) : pNode->SetAFlag(m\_ }; #endif // \_\_XREFUTIL\_\_H

*Generated at Mon Nov 6 14:11:58 2000 by [1](http://www.stack.nl/~dimitri/doxygen/index.html).2.3 written by Dimitri van [Heesch,](mailto:dimitri@stack.nl) © 1997-*

# **DeleteAllAnimEnum Member List**

This is the complete list of members for **[DeleteAllAnimEnum](#page-32-0)**, including all inherited members.

- **[delAtFrame0](#page-38-0)**
- **[DeleteAllAnimEnum](#page-36-0)**(BOOL delAt0) [inline]
- **[proc](#page-37-0)**(Animatable \*anim, Animatable \*client, int subNum) [inline]

*Generated at Mon Nov 6 14:11:59 2000 by [1](http://www.stack.nl/~dimitri/doxygen/index.html).2.3 written by Dimitri van [Heesch,](mailto:dimitri@stack.nl) © 1997-*

## **NodeEnumerator Member List**

This is the complete list of members for **[NodeEnumerator](#page-39-0)**, including all inherited members.

- **[Enumerate](#page-44-1)**(INode \* pNode, bool procfirst = false) [inline, virtual]
- **[m\\_continue](#page-45-0)** [protected]
- **[NodeEnumerator](#page-43-0)**() [inline]
- **[Proc](#page-44-0)**(INode \* pNode) = 0 [pure virtual]
- **[reset](#page-44-2)**() [inline]
- **[~NodeEnumerator](#page-43-1)**() [inline, virtual]

*Generated at Mon Nov 6 14:11:59 2000 by [1](http://www.stack.nl/~dimitri/doxygen/index.html).2.3 written by Dimitri van [Heesch,](mailto:dimitri@stack.nl) © 1997-*
#### **NodeFlagger Member List**

This is the complete list of members for **[NodeFlagger](#page-46-0)**, including all inherited members.

- **[Enumerate](#page-44-0)**(INode \* pNode, bool procfirst = false) [inline, virtual]
- **[m\\_clear](#page-53-0)** [protected]
- **[m\\_continue](#page-45-0)** [protected]
- **[m\\_flag](#page-53-1)** [protected]
- **[NodeEnumerator](#page-43-0)**() [inline]
- **[NodeFlagger](#page-51-0)**() [inline]
- **[NodeFlagger](#page-51-1)**(int flag) [inline]
- **[Proc](#page-52-0)**(INode \* pNode) [inline, virtual]
- **[reset](#page-44-1)**() [inline]
- **[set\\_clear](#page-52-1)**(bool clear) [inline, virtual]
- **[set\\_flag](#page-52-2)**(int flag) [inline, virtual]
- **[~NodeEnumerator](#page-43-1)**() [inline, virtual]

*Generated at Mon Nov 6 14:11:59 2000 by [1](http://www.stack.nl/~dimitri/doxygen/index.html).2.3 written by Dimitri van [Heesch,](mailto:dimitri@stack.nl) © 1997-*

# **UnflaggedNodeDeleter Member List**

This is the complete list of members for **[UnflaggedNodeDeleter](#page-54-0)**, including all inherited members.

- **[Enumerate](#page-44-0)**(INode \* pNode, bool procfirst = false) [inline, virtual]
- **[m\\_continue](#page-45-0)** [protected]
- **[NodeEnumerator](#page-43-0)**() [inline]
- **[Proc](#page-57-0)**(INode \* pNode) [virtual]
- **[reset](#page-44-1)**() [inline]
- **[~NodeEnumerator](#page-43-1)**() [inline, virtual]

*Generated at Mon Nov 6 14:11:59 2000 by [1](http://www.stack.nl/~dimitri/doxygen/index.html).2.3 written by Dimitri van [Heesch,](mailto:dimitri@stack.nl) © 1997-*

# **UnflaggedNodeNamer Member List**

This is the complete list of members for **[UnflaggedNodeNamer](#page-58-0)**, including all inherited members.

- **[Enumerate](#page-44-0)**(INode \* pNode, bool procfirst = false) [inline, virtual]
- **[m\\_continue](#page-45-0)** [protected]
- **[m\\_namelist](#page-64-0)**
- **[NodeEnumerator](#page-43-0)**() [inline]
- **[Proc](#page-63-0)**(INode \* pNode) [virtual]
- **[reset](#page-44-1)**() [inline]
- **[UnflaggedNodeNamer](#page-62-0)**() [inline]
- **[~NodeEnumerator](#page-43-1)**() [inline, virtual]

*Generated at Mon Nov 6 14:11:59 2000 by [1](http://www.stack.nl/~dimitri/doxygen/index.html).2.3 written by Dimitri van [Heesch,](mailto:dimitri@stack.nl) © 1997-*

# **XRefObjFinder Member List**

This is the complete list of members for **[XRefObjFinder](#page-67-0)**, including all inherited members.

- **[Enumerate](#page-44-0)**(INode \* pNode, bool procfirst = false) [inline, virtual]
- **[m\\_buffer](#page-73-0)**
- **[m\\_continue](#page-45-0)** [protected]
- **[NodeEnumerator](#page-43-0)**() [inline]
- **[Proc](#page-72-0)**(INode \* pNode) [virtual]
- **[reset](#page-44-1)**() [inline]
- **[XRefObjFinder](#page-71-0)**() [inline]
- **[~NodeEnumerator](#page-43-1)**() [inline, virtual]

*Generated at Mon Nov 6 14:11:59 2000 by [1](http://www.stack.nl/~dimitri/doxygen/index.html).2.3 written by Dimitri van [Heesch,](mailto:dimitri@stack.nl) © 1997-*

#### **Xrefutil Member List**

This is the complete list of members for **[Xrefutil](#page-74-0)**, including all inherited members.

- **[AddNewXrefObject](#page-79-0)**(HWND hWnd)
- **[AddNewXrefScene](#page-80-0)**(HWND hWnd)
- **[BeginEditParams](#page-81-0)**(Interface \*ip,IUtil \*iu)
- **[ConvertSelectedToXrefObject](#page-81-1)**(HWND hWnd)
- **[ConvertSelectedToXrefScene](#page-83-0)**(HWND hWnd)
- **[DeleteAllAnimation](#page-84-0)**(ReferenceTarget \*ref)
- **[DeleteThis](#page-84-1)**()
- **[Destroy](#page-84-2)**(HWND hWnd)
- **[DoOpenSaveDialog](#page-84-3)**(TSTR &fileName, bool bOpen = false)
- **[DoPickObjDialog](#page-86-0)**()
- **[EndEditParams](#page-86-1)**(Interface \*ip,IUtil \*iu)
- **[ExportXrefObjects](#page-87-0)**(HWND hWnd)
- **[Init](#page-88-0)**(HWND hWnd)
- **[m\\_hPanel](#page-91-0)**
- **[m\\_ignoreanimholder](#page-91-1)**
- **[m\\_objnamesholder](#page-91-2)**
- **[m\\_picknameholder](#page-91-3)**
- **[m\\_pInterface](#page-91-4)**
- **[m\\_proxyholder](#page-91-5)**
- **[m\\_pUtil](#page-91-6)**
- **[MergeAllXrefScenes](#page-88-1)**(HWND hWnd)
- **[NodeToXref](#page-89-0)**(INode \* pNode, TSTR &filename, bool bProxy, bool  $blqnoreAnim = false$
- **[RefreshAllXrefScenes](#page-89-1)**(HWND hWnd)
- **[Xrefutil](#page-78-0)**()
- **[~Xrefutil](#page-78-1)**()

*Generated at Mon Nov 6 14:11:59 2000 by [1](http://www.stack.nl/~dimitri/doxygen/index.html).2.3 written by Dimitri van [Heesch,](mailto:dimitri@stack.nl) © 1997-*

#### **XrefutilClassDesc Member List**

This is the complete list of members for **[XrefutilClassDesc](#page-93-0)**, including all inherited members.

- **[Category](#page-96-0)**() [inline]
- **[ClassID](#page-96-1)**() [inline]
- **[ClassName](#page-96-2)**() [inline]
- **[Create](#page-96-3)**(BOOL loading = FALSE) [inline]
- **[HInstance](#page-96-4)**() [inline]
- **[InternalName](#page-96-5)**() [inline]
- **[IsPublic](#page-97-0)**() [inline]
- **[SuperClassID](#page-97-1)**() [inline]

*Generated at Mon Nov 6 14:11:59 2000 by [1](http://www.stack.nl/~dimitri/doxygen/index.html).2.3 written by Dimitri van [Heesch,](mailto:dimitri@stack.nl) © 1997-*